### **BAB IV**

### **HASIL DAN PEMBAHASAN**

Pada bab ini akan membahas mengenai hasil dan pembahasan dari analisis yang telah dilakukan. Hasil dan pembahasan ini terdiri dari gambaran umum responden, kualitas *website*, kepuasan pengguna, uji validitas dan reliabilitas, uji asumsi, analisis regresi linear berganda, pengaruh *website quality* terhadap *user satisfaction*.

### **4.1 Tampilan Awal** *Website* **PT Badak LNG**

PT Badak LNG merupakan perusahaan yang bergerak dalam pengolahan industri LNG. Dengan berkembangnya teknologi informasi yang mendukung kegiatan dalam menyampaikan informasi PT Badak LNG membuat sebuah situs *website* [www.badaklng.co.id](http://www.badaklng.co.id/) yang berfungsi untuk memberikan informasi tentang kegiatan-kegiatan yang ada dalam perusahaan. Dengan adanya *website* tersebut diharapkan dapat membantu pegawai dan masyarakat untuk mencari informasi mengenai kegiatan ataupun informasi dengan mudah dan cepat. Pada tampilan utama *website* PT Badak LNG terdapat beberapa fitur yang dapat diakses oleh pengguna *website*, fitur-fitur tersebut antara lain informasi profil, operasional kilang, pusat belajar LNG, lingkungan dan masyarakat, *milestone*, procurement, akademi LNG dan kerja praktik. Tampilan awal pada *website* PT Badak LNG dapat dilihat pada Gambar 4.1.

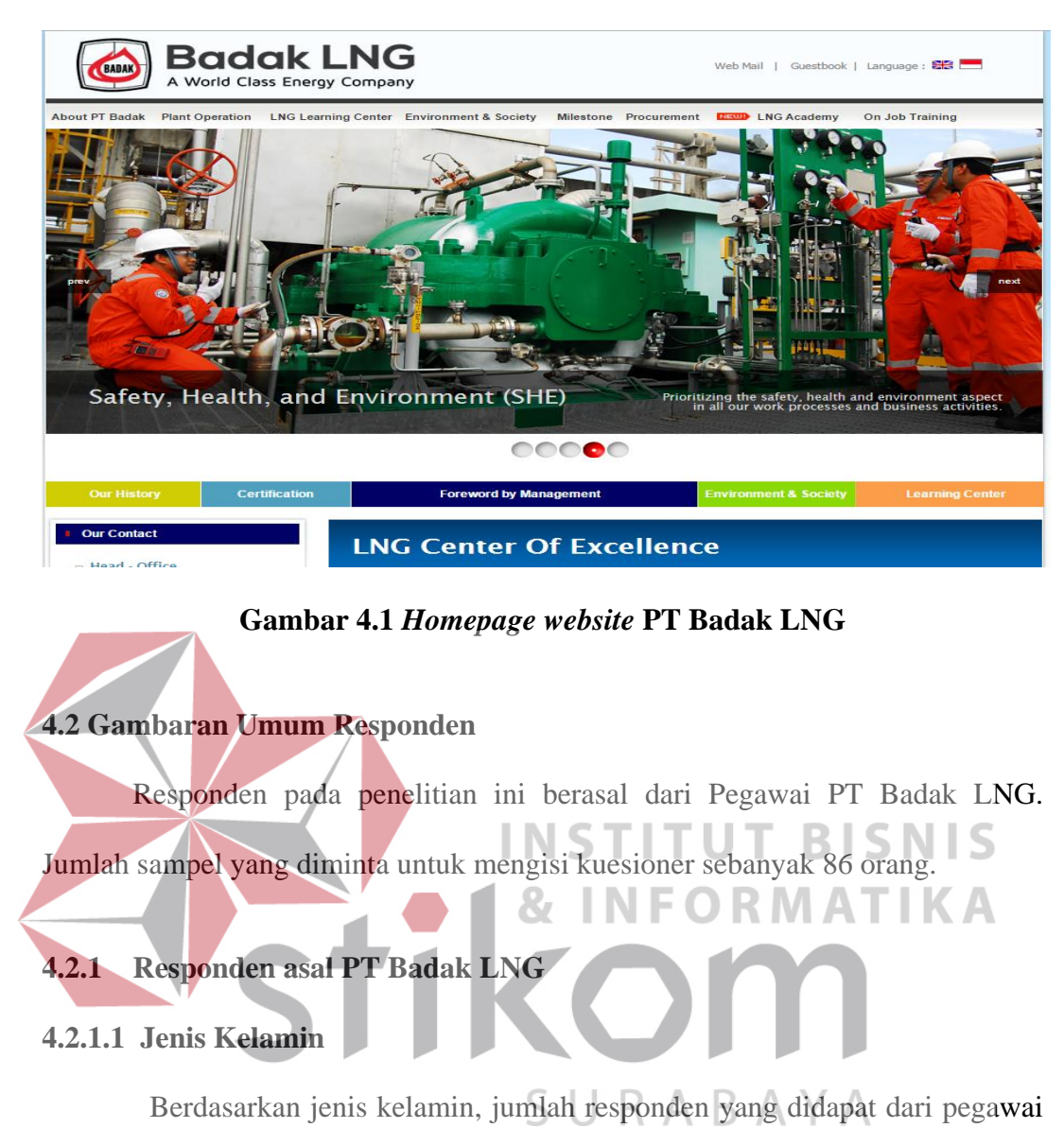

PT Badak LNG dalam penelitian ini lebih banyak laki-laki dengan jumlah persentase 97.7% sebagaimana ditunjukkan Tabel 4.1.

Tabel 4.1 Responden PT Badak LNG berdasarkan Jenis Kelamin

| <b>Jenis Kelamin</b> | <b>Jumlah</b> (orang) | <b>Persentase</b> |
|----------------------|-----------------------|-------------------|
| Laki-Laki            |                       | 97.7%             |
| Perempuan            |                       | 2.3%              |
| Jumlah               | 86                    |                   |

**Sumber: Data Primer yang Diolah.** 

### **4.2.1.2 Departemen Responden**

Hasil pengolahan kuesioner juga didapatkan bahwa sebagian besar responden PT Badak LNG berasal dari departemen *operation* dengan persentasi sebesar 34,9%, sedangkan 33,7% berasal dari departemen *maintenance*, 18,6% dari departemen *technical*, 9,3% dari departemen HR&D, 2,3% dari departemen *service*, dan 1,2% dari departemen *Storage Loading & Marine*.

Tabel 4.2 Responden PT.Badak NGL berdasarkan departemen

| Departemen                          | Jumlah (orang)              | Persentase |  |
|-------------------------------------|-----------------------------|------------|--|
| Operation                           | 30                          | 34.9%      |  |
| Maintenance                         | 29                          | 33.7%      |  |
| Technical                           | 16                          | 18.6%      |  |
| HR&D                                | 8                           | 9.3%       |  |
| Services                            | $\mathcal{D}_{\mathcal{L}}$ | 2.3%       |  |
| <b>STORAGE LOADING &amp; MARINE</b> |                             | 1.2%       |  |
| <b>TOTAL</b>                        | 86                          |            |  |
| <b>Sumber: Data Primer Diolah</b>   | <b>&amp; INFORMATIKA</b>    |            |  |
| <b>4.3 Kualitas Website</b>         |                             |            |  |

Kualitas *website* (WebQual) terdiri dari tiga dimensi kualitas yaitu: *Usability Quality*, *Information Quality*, dan *Interaction Quality*.

### **4.3.1** *Usability Quality* **(X1)**

Variabel *Usability Quality* (X1) dalam penelitian ini mempunyai tujuh indikator yaitu: kemudahan untuk dipelajari, interaksi mudah dipahami, kemudahan untuk bernavigasi, mudah digunakan oleh pemula, memiliki tampilan yang menarik, desain sesuai dengan jenis *website*, dan mudah menemukan informasi.

Rekapitulasi jawaban responden pada variabel indikator *Usability Quality* adalah sebagai berikut:

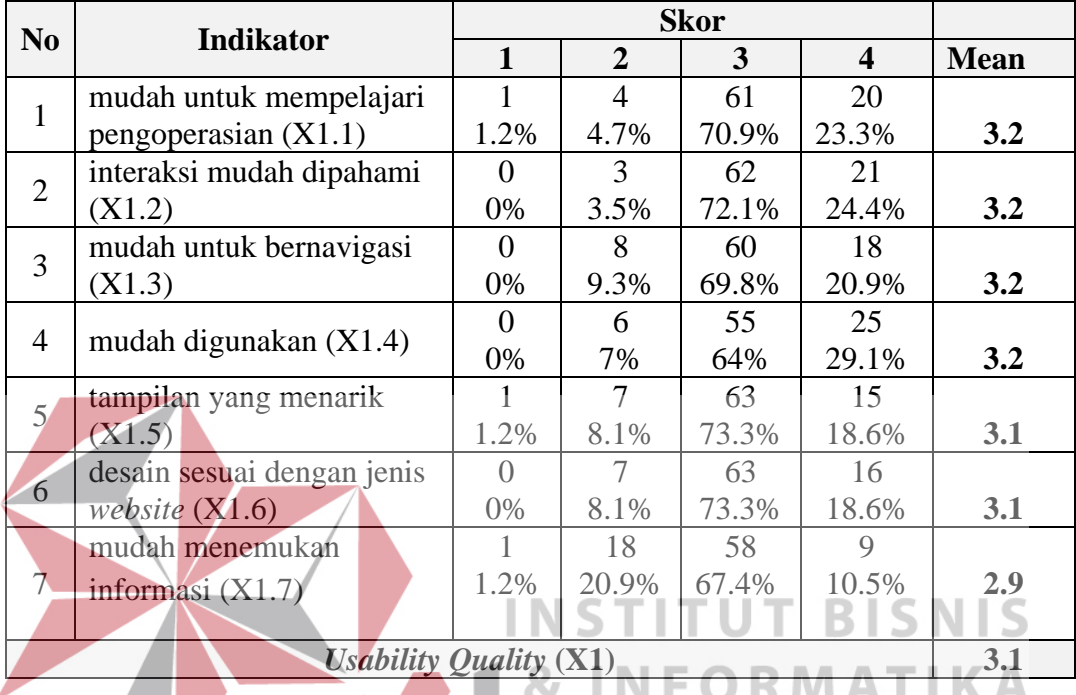

Tabel 4.3 Distribusi Frekuensi Variabel *Usability Quality* (X1)

Pada tabel 4.3 menunjukkan bahwa dimensi *Usability Quality* yang memiliki persentase terbesar berada pada skor "3" atau "setuju" sebesar 70.1% dan skor "4" atau "sangat setuju" sebesar 20.8% (total 90.9%), hal ini dapat dikatakan bahwa adanya kecenderungan pengguna menyetujui pernyataan pada kuesioner yang berarti situs cenderung memiliki *Usability Quality* yang baik.

### **4.3.2** *Information Quality* **(X2)**

Variabel *Information Quality* (X2) dalam penelitian ini mempunyai tujuh indikator yaitu: informasi yang akurat, informasi yang bisa dipercaya, informasi tepat waktu, informasi yang relevan, informasi yang mudah dibaca dan dipahami,

informasi yang lengkap dan terperinci, dan informasi dalam format yang sesuai/proposional.

Rekapitulasi jawaban responden pada variabel indikator *Information Quality* adalah sebagai berikut:

| N <sub>0</sub> | <b>Indikator</b>                |                  |               |       |                  |             |
|----------------|---------------------------------|------------------|---------------|-------|------------------|-------------|
|                |                                 | $\mathbf{1}$     | 2             | 3     | $\boldsymbol{4}$ | <b>Mean</b> |
|                |                                 | $\Omega$         |               | 71    | 14               | 3.1         |
| 1              | Informasi yang akurat $(X2.1)$  | 0%               | 1.2%          | 82.6% | 16.3%            |             |
| $\overline{2}$ | Informasi yang dapat            | $\Omega$         | 3             | 58    | 25               | 3.2         |
|                | dipercaya $(X2.2)$              | $0\%$            | 3.5%          | 67.4% | 29.1%            |             |
|                |                                 | $\bigcap$        |               | 68    | 11               | 3.0         |
| 3              | Informasi tepat waktu $(X2.3)$  | $0\%$            | 8.1%          | 79.1% | 12.8%            |             |
|                | Informasi yang relevan          | $\left( \right)$ | $\mathcal{F}$ | 74    | $\mathbf Q$      | 3.1         |
|                | (X2.4)                          | $0\%$            | 3.5%          | 86%   | 10.5%            |             |
|                | Informasi yang mudah            | $\left( \right)$ |               | 74    | 11               | 3.1         |
|                | dipahami (X2.5)                 | 0%               | 1.2%          | 86%   | 12.8%            |             |
| 6              | Informasi yang lengkap dan      | $\left( \right)$ | 11            | 64    |                  | 3.0         |
|                | terperinci $(X2.6)$             | 0%               | 12.8%         | 74.4% | 12.8%            |             |
|                | Informasi dalam format yang     | 0                | 6             | 65    | 15               | 3.1         |
|                | sesuai/proposional $(X2.7)$     | $0\%$            | 7%            | 75.6% | 17.4%            |             |
|                | <b>Information Quality (X2)</b> |                  |               |       |                  | 3.1         |
|                |                                 |                  |               |       |                  |             |

Tabel 4.4 Distribusi Frekuensi Variabel *Information Quality* (X2)

Pada tabel 4.4 menunjukkan bahwa dimensi *Information Quality* yang memiliki persentase terbesar berada pada skor "3" atau "setuju" sebesar 78.7% dan skor "4" atau "sangat setuju" sebesar 15.9% (total 94.6%), hal ini dapat dikatakan bahwa adanya kecenderungan pengguna menyetujui pernyataan pada kuesioner yang berarti situs cenderung memiliki *Information Quality* yang baik.

### **4.3.3** *Interaction Quality* **(X3)**

Variabel *Interaction Quality* (X2) dalam penelitian ini mempunyai enam indikator yaitu: memiliki reputasi yang baik, interaksi aman dari virus, sarana

pendaftaran menjadi *member*, keamanan data pribadi pengguna, sarana komunikasi dengan *member* lain, dan informasi sesuai kebutuhan pengguna.

Rekapitulasi jawaban responden pada variabel indikator Interaction *Quality* adalah sebagai berikut:

| N <sub>o</sub>                  | <b>Indikator</b>            |       |                |       |                             |             |  |
|---------------------------------|-----------------------------|-------|----------------|-------|-----------------------------|-------------|--|
|                                 |                             | 1     | $\overline{2}$ | 3     | $\boldsymbol{4}$            | <b>Mean</b> |  |
|                                 | Memiliki reputasi yang baik | 0     | 1              | 62    | 23                          | 3.3         |  |
|                                 | (X3.1)                      | 0%    | 1.2%           | 72.1% | 26.7%                       |             |  |
| $\overline{2}$                  | Keamanan saat mengunduh     | 0     | 13             | 59    | 14                          | 3.0         |  |
|                                 | (X3.2)                      | $0\%$ | 15.1%          | 68.6% | 16.3%                       |             |  |
|                                 | Ruang pendaftaran menjadi   | 2     | 37             | 45    | $\mathcal{D}_{\mathcal{L}}$ | 2.5         |  |
| 3                               | member(X3.3)                | 2.3%  | 43%            | 52.3% | 2.3%                        |             |  |
| 4                               | Keamanan data pribadi       |       | $\mathbf Q$    | 60    | 17                          | 3.1         |  |
|                                 | pengguna (X3.4)             | $0\%$ | 10.5%          | 69.8% | 19.8%                       |             |  |
|                                 | Sarana komunikasi antar     | 2     | 29             | 39    | 16                          | 2.8         |  |
|                                 | member(X3.5)                | 2.3%  | 33.7%          | 45.3% | 18.6%                       |             |  |
|                                 | Informasi sesuai dengan     |       | 6              | 69    |                             | 3.1         |  |
| 6                               | kebutuhan pengguna (X3.6)   | 0%    | 7%             | 80.2% | 12.8%                       |             |  |
| <b>Interaction Quality (X3)</b> |                             |       |                |       |                             |             |  |
|                                 |                             |       |                |       |                             |             |  |

Tabel 4.5 Distribusi Frekuensi Variabel *Interaction Quality* (X3)

Pada Tabel 4.5 menunjukkan bahwa dimensi *Interaction Quality* yang memiliki persentase terbesar berada pada skor "3" atau "setuju" sebesar 64.7% dan skor "4" atau "sangat setuju" sebesar 16.1% (total 80.8%), hal ini dapat dikatakan bahwa adanya kecenderungan pengguna menyetujui pernyataan pada kuesioner yang berarti situs cenderung memiliki *Interaction Quality* yang baik.

### **4.4** *User Satisfaction* **(Y)**

Variabel *User Satisfaction* (Y) dalam penelitian ini mempunyai enam indikator yaitu: rasa suka dengan tampilan/desain *website*, kesenangan berinteraksi dengan *website*, kecepatan perpindahan akses halaman *website*, dapat diakses dengan baik lewat *gadget*, dapat diakses dengan baik lewat banyak *browser*, dan dapat dijadikan contoh *website* lainnya.

Rekapitulasi jawaban responden pada variabel indikator *User Satisfaction* adalah sebagai berikut:

| N <sub>0</sub>               | <b>Indikator</b>                      |                |                |       |       |             |  |
|------------------------------|---------------------------------------|----------------|----------------|-------|-------|-------------|--|
|                              |                                       | 1              | $\overline{2}$ | 3     | 4     | <b>Mean</b> |  |
|                              | Suka dengan tampilan                  | $\theta$       |                | 65    | 14    | 3.1         |  |
|                              | website $(Y1)$                        | 0%             | 8.1%           | 75.6% | 16.3% |             |  |
| $\overline{2}$               | Kesenangan berinteraksi               | $\Omega$       | 11             | 60    | 15    | 3.0         |  |
|                              | dengan website $(Y2)$                 | 0%             | 12.8%          | 69.8% | 17.4% |             |  |
|                              | Kecepatan perpindahan akses           |                | 16             | 55    | 14    | 2.9         |  |
| 3                            | halaman website (Y3)                  | 1.2%           | 18.6%          | 64%   | 16.3% |             |  |
|                              | Dapat diakses dengan baik             | $\overline{5}$ | 24             | 44    | 13    | 2.8         |  |
| 4                            | lewat <i>gadget</i> $(Y4)$            | 5.8%           | 27.9%          | 51.2% | 15.1% |             |  |
|                              | Dapat diakses dengan baik             | ( )            | 24             | 54    | 8     | 2.8         |  |
|                              | lewat banyak browser (Y5)             | 0%             | 27.9%          | 62.8% | 9.3%  |             |  |
|                              | Dapat dijadikan contoh untuk          |                | 16             | 58    |       | 2.9         |  |
| 6                            | <i>website</i> lain yang sejenis (Y6) | 1.2%           | 18.6%          | 67.4% | 12.8% |             |  |
| <b>User Satisfaction (Y)</b> |                                       |                |                |       |       |             |  |
|                              |                                       |                |                |       |       |             |  |

Tabel 4.6 Distribusi Frekuensi Variabel *User Satisfaction* (Y)

Pada tabel 4.6 menunjukkan bahwa dimensi *User Satisfaction* yang memiliki persentase terbesar berada pada skor "3" atau "setuju" sebesar 65.1% dan skor "4" atau "sangat setuju" sebesar 14.5% (total 79.6%), hal ini dapat dikatakan bahwa adanya kecenderungan pengguna menyetujui pernyataan pada kuesioner yang berarti situs cenderung memiliki *User Satisfaction* yang baik.

### **4.5 Uji Validasi dan Reabilitas**

Setelah memasukkan data yang diperoleh dari hasil kuesioner pada program IBM SPSS versi 20, selanjutnya akan dilakukan uji validitas dan uji realibilitas. Uji ini dilakukan untuk melihat butir – butir pertanyaan mana yang layak untuk dipergunakan untuk mewakili variabel – variabel bebas dalam penelitian ini.

### **4.5.1 Uji Validasi**

Uji validitas dilakukan dengan menggunakan analisis pada masing masing variabel yaitu *Usability Quality* (X1), *Information Quality* (X2), *Interaction Quality* (X3), *User Satisfaction* (Y) dengan menggunakan program SPSS versi 20. Uji validasi berguna untuk untuk mengukur *valid* atau tidaknya buti-butir pernyataan kuesoner yang telah dibuat.

Berdasarkan *output* uji validitas, dasar pengambilan keputusannya adalah sebagai berikut:

a. Jika nilai rhitung lebih besar daripada rtabel, maka kuesioner dinyatakan *valid* b. Jika nilai rhitung lebih kecil dari rtabel, maka kuesioner dikatakan tidak *valid* Selanjutnya adalah mencari nilai rtabel dengan N=86 (N adalah jumlah responden) pada signifikansi 5% pada tabel r statistik untuk uji 2 sisi.

Berikut ini adalah *output* dari uji validitas *item* dari dengan menggunakan SURABAYA program SPSS:

1. *Usability Quality* (X1)

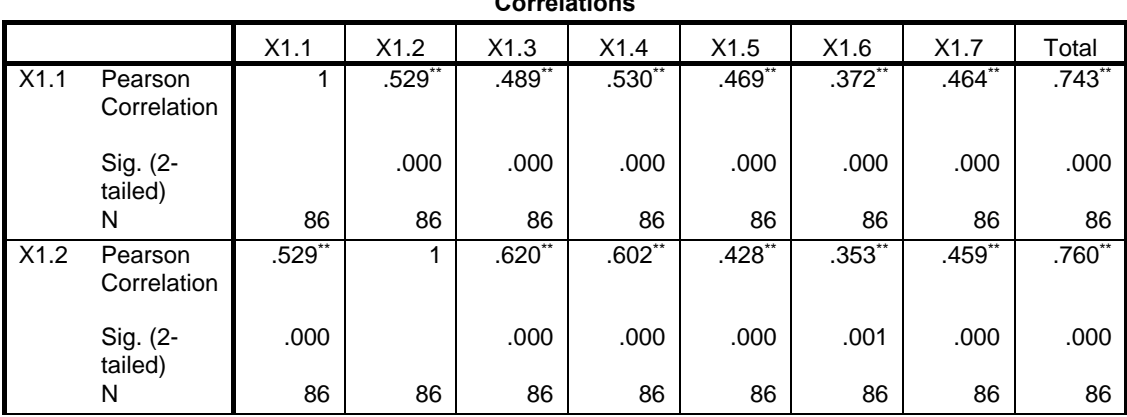

### Tabel 4.7 *Output* Validitas *Usability Quality* (X1)

**Correlations**

|       |                        |                      |           | <b>UUTERIUTS</b>              |                 |           |           |                      |              |
|-------|------------------------|----------------------|-----------|-------------------------------|-----------------|-----------|-----------|----------------------|--------------|
|       |                        | X1.1                 | X1.2      | X1.3                          | X1.4            | X1.5      | X1.6      | X1.7                 | Total        |
| X1.3  | Pearson<br>Correlation | $.489**$             | $.620**$  | 1                             | $.651**$        | $.250*$   | $.264*$   | $.604**$             | .749         |
|       | Sig. (2-<br>tailed)    | .000                 | .000      |                               | .000            | .020      | .014      | .000                 | .000         |
|       | N                      | 86                   | 86        | 86                            | 86              | 86        | 86        | 86                   | 86           |
| X1.4  | Pearson<br>Correlation | $.530*$              | $.602$ ** | $.651$ **                     | 1               | $.331**$  | $.387$ ** | $.583$ <sup>**</sup> | .790**       |
|       | Sig. (2-<br>tailed)    | .000                 | .000      | .000                          |                 | .002      | .000      | .000                 | .000         |
|       | N                      | 86                   | 86        | 86                            | 86              | 86        | 86        | 86                   | 86           |
| X1.5  | Pearson<br>Correlation | $.469$ **            | $.428$ ** | $.250*$                       | $.331$ **       | 1         | .619"     | $.431**$             | $.677**$     |
|       | Sig. (2-<br>tailed)    | .000                 | .000      | .020                          | .002            |           | .000      | .000                 | .000         |
|       | N                      | 86                   | 86        | 86                            | 86              | 86        | 86        | 86                   | 86           |
| X1.6  | Pearson<br>Correlation | $.372$ **            | $.353$ ** | $.264*$                       | $.387$ **       | $.619**$  | 1         | $.563$ **            | $.679**$     |
|       | Sig. (2-<br>tailed)    | .000                 | .001      | .014                          | .000            | .000      |           | .000                 | .000         |
|       | N.                     | 86                   | 86        | 86                            | 86              | 86        | 86        | 86                   | 86           |
| X1.7  | Pearson<br>Correlation | $.464*$              | $459**$   | .604"                         | $.583$ **       | $.431$ ** | .563      | 1                    | $.797$ **    |
|       | Sig. (2-<br>tailed)    | .000                 | .000      | $\overline{\phantom{0}}$ .000 | $\mathbf{0.00}$ | .000      | .000      |                      | .000         |
|       | $\mathbf N$            | 86                   | 86        | 86                            | 86              | 86        | 86        | 86                   | 86           |
| Total | Pearson<br>Correlation | $.743$ <sup>**</sup> | $.760*$   | $.749*$                       | .790*           | $.677$ ** | .679      | $.797**$             | $\mathbf{1}$ |
|       | Sig. (2-<br>tailed)    | ,000                 | .000      | .000                          | .000            | ,000      | .000      | .000                 |              |
|       | $\hbox{N}$             | 86                   | 86        | 86                            | 86              | 86        | 86        | 86                   | 86           |

**Correlations**

\*\*. Correlation is significant at the 0.01 level (2-tailed).  $A B A T A$ 

\*. Correlation is significant at the 0.05 level (2-tailed).

Penjelasan dari *output* SPSS adalah sebagai berikut:

Nilai rtabel pada tabel r statistik didapatkan sebesar 0,209. Pada uji validitas yang dilakukan pada variabel *Usability Quality* (X1), diketahui bahwa semua nilai rhitung lebih besar dari rtabel, yang artinya semua *item* kuesioner tersebut dinyatakan *valid*. Untuk lebih jelasnya dapat dilihat pada tabel 4.8 rangkuman uji validitas.

| N <sub>0</sub><br>item | <b>Rhitung</b> | <b>Rtabel</b> | Keterangan |
|------------------------|----------------|---------------|------------|
|                        | 0,743          | 0,209         | Valid      |
| $\overline{2}$         | 0,760          | 0,209         | Valid      |
| 3                      | 0,749          | 0,209         | Valid      |
|                        | 0,790          | 0,209         | Valid      |
| 5                      | 0,677          | 0,209         | Valid      |
| 6                      | 0,679          | 0,209         | Valid      |
|                        | 0,797          | 0,209         | Valid      |

Tabel 4.8 Rangkuman Uji Validitas *Usability Quality* (X1)

## 2. *Information Quality* (X2)

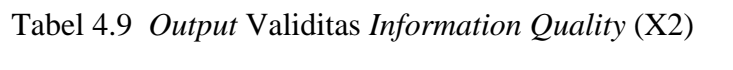

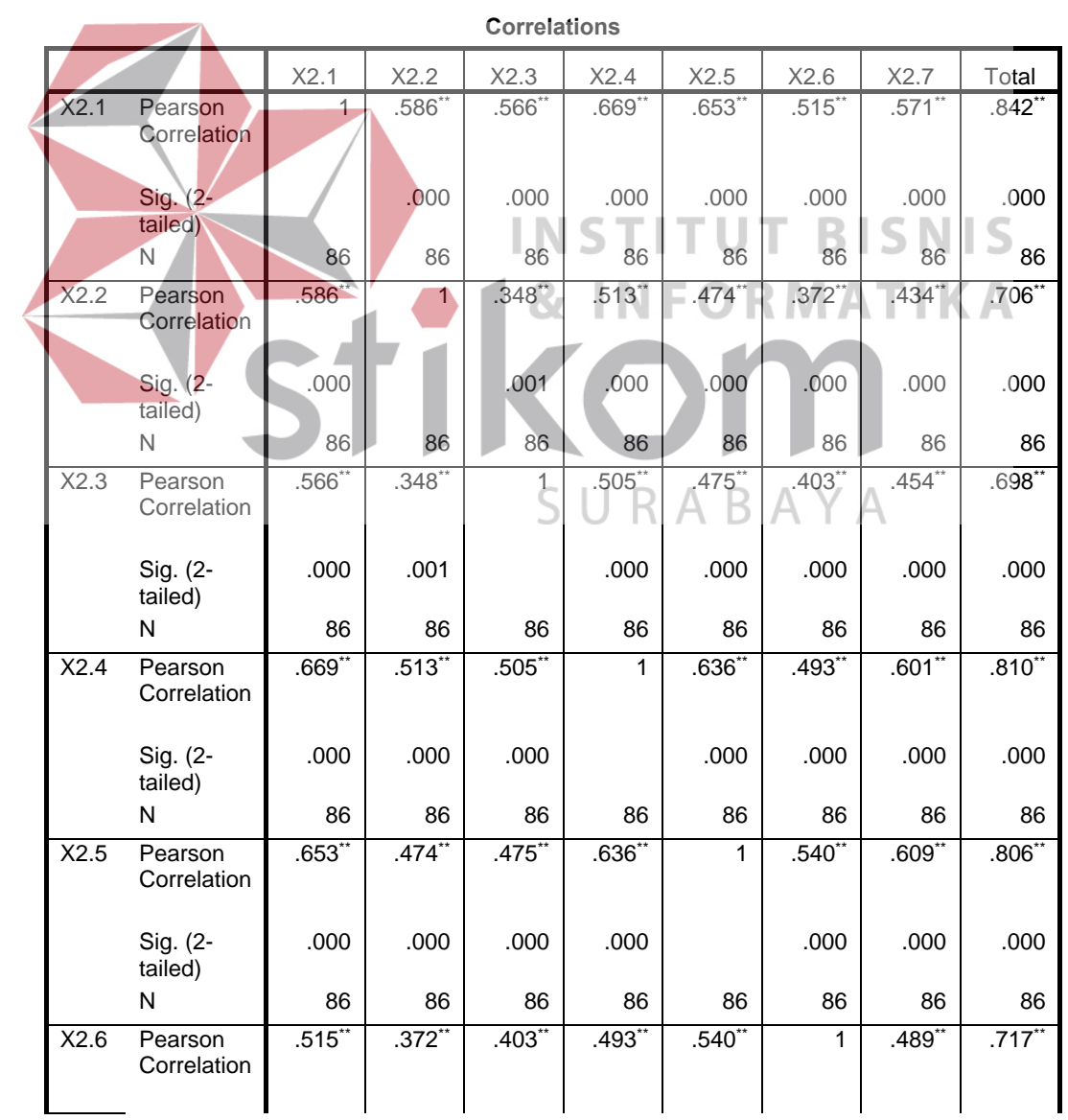

55

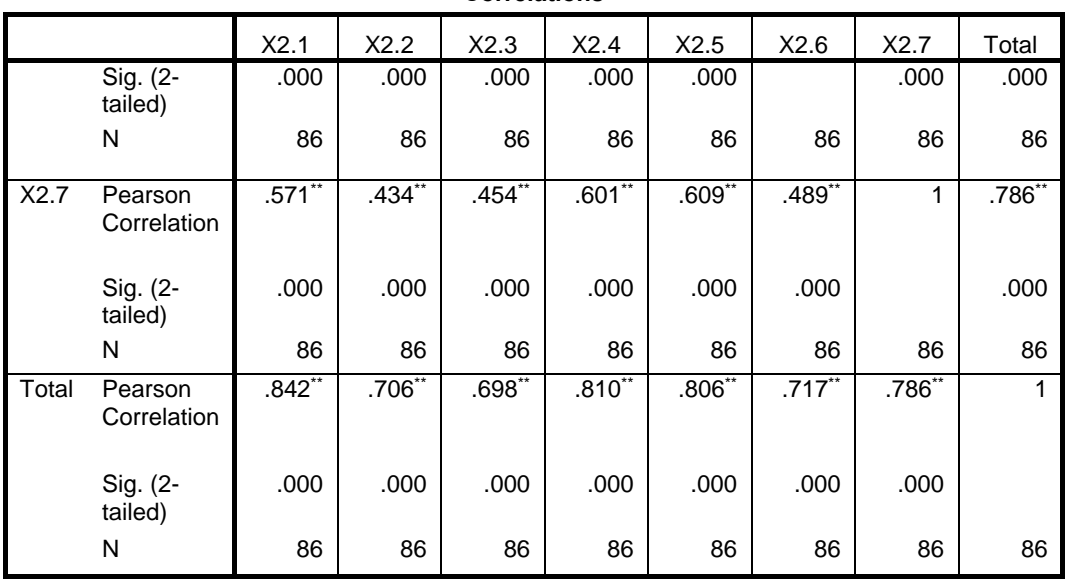

**Correlations**

\*\*. Correlation is significant at the 0.01 level (2-tailed).

Penjelasan dari *output* SPSS adalah sebagai berikut:

Nilai rtabel pada tabel r statistik didapatkan sebesar 0,209. Pada uji validitas yang dilakukan pada variabel *Information Quality* (X2), diketahui bahwa semua nilai rhitung lebih besar dari rtabel, yang artinya semua *item* kuesioner tersebut dinyatakan *valid*. Untuk lebih jelasnya dapat dilihat pada Tabel 4.10 rangkuman uji validitas.

| N <sub>0</sub><br>item | <b>Rhitung</b> | <b>Rtabel</b> | Keterangan |
|------------------------|----------------|---------------|------------|
|                        | 0,842          | 0,209         | Valid      |
| $\overline{2}$         | 0,706          | 0,209         | Valid      |
| 3                      | 0,698          | 0,209         | Valid      |
|                        | 0,810          | 0,209         | Valid      |
|                        | 0,806          | 0,209         | Valid      |
| 6                      | 0,717          | 0,209         | Valid      |
|                        | 0,786          | 0,209         | Valid      |

Tabel 4.10 Rangkuman Uji Validitas *Information Quality* (X2)

## 3. *Interaction Quality* (X3)

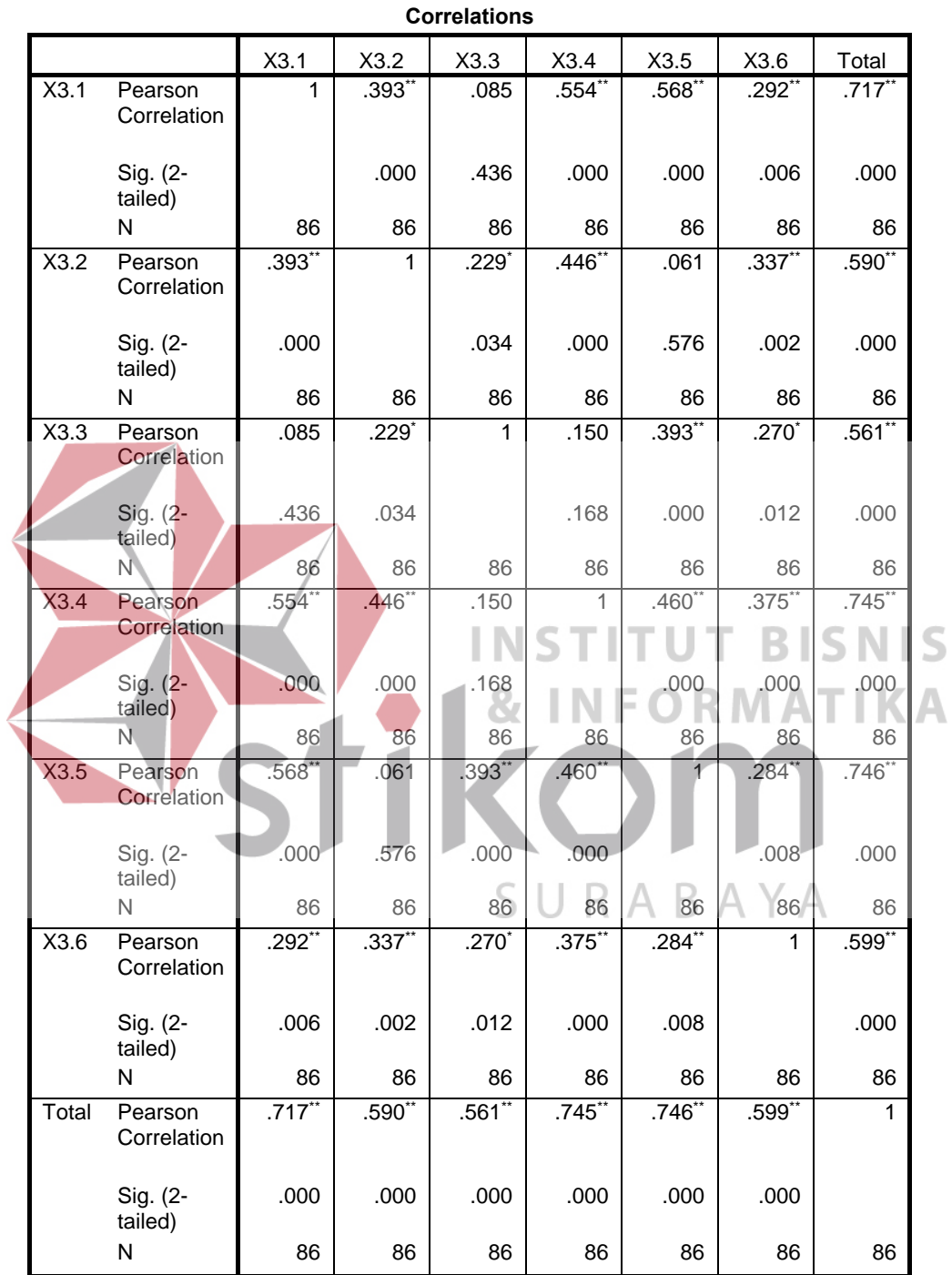

## Tabel 4.11 *Output* Validitas *Interaction Quality* (X3)

\*\*. Correlation is significant at the 0.01 level (2-tailed).

\*. Correlation is significant at the 0.05 level (2-tailed).

Penjelasan dari *output* SPSS adalah sebagai berikut:

Nilai rtabel pada tabel r statistik didapatkan sebesar 0,209. Pada uji validitas yang dilakukan pada variabel *Interaction Quality* (X3), diketahui bahwa semua nilai rhitung lebih besar dari rtabel, yang artinya semua *item* kuesioner tersebut dinyatakan *valid*. Untuk lebih jelasnya dapat dilihat pada Tabel 4.12 rangkuman uji validitas.

|                                                                                                    | N <sub>0</sub><br>item | rhitung        |                     |                     | rtabel  |                      | Keterangan |          |
|----------------------------------------------------------------------------------------------------|------------------------|----------------|---------------------|---------------------|---------|----------------------|------------|----------|
|                                                                                                    |                        | 0,717          |                     |                     | 0,209   |                      | Valid      |          |
|                                                                                                    | $\overline{2}$         | 0,590          |                     |                     | 0,209   |                      | Valid      |          |
|                                                                                                    | $\overline{3}$         | 0,561          |                     |                     | 0,209   |                      | Valid      |          |
|                                                                                                    | $\overline{4}$         | 0,745          |                     |                     | 0,209   |                      | Valid      |          |
|                                                                                                    | $\vec{5}$              | 0,746          |                     |                     | 0,209   |                      | Valid      |          |
|                                                                                                    | $\overline{6}$         | 0,599          |                     |                     | 0,209   |                      | Valid      |          |
| <b>RMATI</b><br>4. User Satisfaction (Y)<br>Tabel 4.13 Output Validitas User Satisfaction (Y)<br><b>Correlations</b> |                        |                |                     |                     |         |                      |            |          |
|                                                                                                    |                        | Y1             | Y2                  | Y3                  | Υ4      | Y5                   | Y6         | Total    |
| $\overline{Y1}$                                                                                                    | Pearson<br>Correlation | $\overline{1}$ | $.552$ **           | .469**              | .265    | $.382**$             | .584       | .692*    |
|                                                                                                    | Sig. (2-<br>tailed)    |                | .000                | .000                | .014    | .000                 | .000       | .000     |
|                                                                                                    | N                      | 86             | 86                  | 86                  | 86      | 86                   | 86         | 86       |
| Y2                                                                                                    | Pearson<br>Correlation | $.552$ **      | 1                   | $.548$ <sup>*</sup> | $.268*$ | $.393$ <sup>**</sup> | $.618$ **  | .731     |
|                                                                                                    | Sig. (2-<br>tailed)    | .000           |                     | .000                | .013    | .000                 | .000       | .000     |
|                                                                                                    | N                      | 86             | 86                  | 86                  | 86      | 86                   | 86         | 86       |
| Y3                                                                                                    | Pearson<br>Correlation | $.469*$        | $.548*$             | 1                   | $.370*$ | $.519*$              | $.613*$    | $.785*$  |
|                                                                                                    | Sig. (2-<br>tailed)    | .000           | .000                |                     | .000    | .000                 | .000       | .000     |
|                                                                                                    | N                      | 86             | 86                  | 86                  | 86      | 86                   | 86         | 86       |
| Y <sub>4</sub>                                                                                                    | Pearson<br>Correlation | $.265*$        | $.268$ <sup>*</sup> | $.370^{14}$         | 1       | $.595$ **            | $.395**$   | $.700**$ |

Tabel 4.12 Rangkuman Uji Validitas *Interaction Quality* (X3)

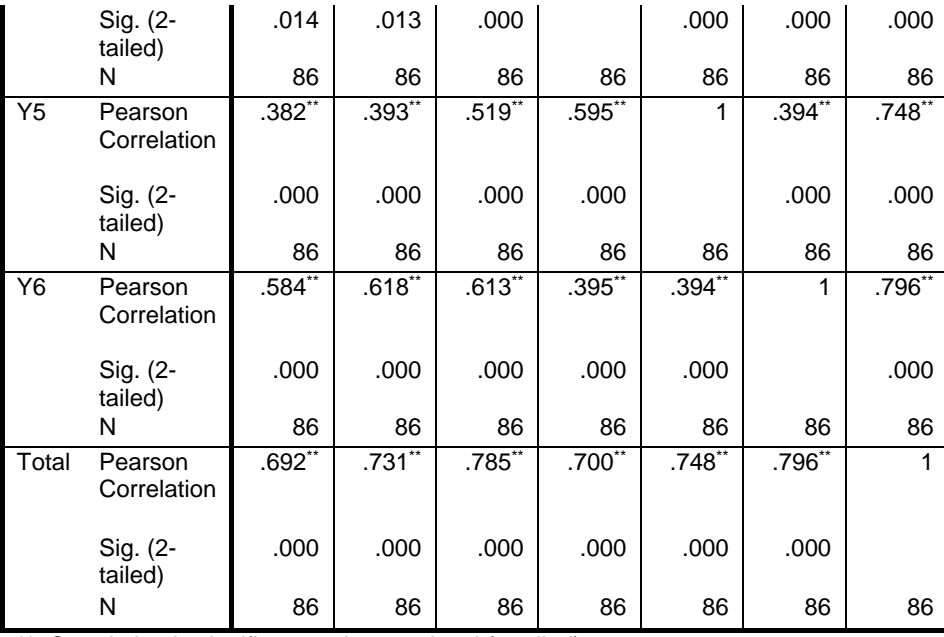

\*\*. Correlation is significant at the 0.01 level (2-tailed).

\*. Correlation is significant at the 0.05 level (2-tailed).

Penjelasan dari *output* SPSS adalah sebagai berikut:

Nilai rtabel pada tabel r statistik didapatkan sebesar 0,209. Pada uji validitas yang dilakukan pada variabel *User Satisfaction* (Y), diketahui bahwa semua nilai rhitung lebih besar dari rtabel, yang artinya semua *item* kuesioner tersebut dinyatakan *valid*. Untuk lebih jelasnya dapat dilihat pada Tabel 4.14 SURABAYA rangkuman uji validitas.

| N <sub>0</sub><br>item | rhitung | rtabel | Keterangan |
|------------------------|---------|--------|------------|
|                        | 0,692   | 0,209  | Valid      |
| 2                      | 0,731   | 0,209  | Valid      |
| 3                      | 0,785   | 0,209  | Valid      |
|                        | 0,700   | 0,209  | Valid      |
| 5                      | 0,748   | 0,209  | Valid      |
| 6                      | 0,796   | 0,209  | Valid      |

Tabel 4.14 Rangkuman Uji Validitas *User Satisfaction* (Y)

### **4.5.2 Uji Reliabel**

Setelah dilakukan uji validitas, selanjutnya melakukan uji reliabilitas agar kuesioner yang digunakan benar – benar dapat dipercaya sebagai alat pengumpulan data. Uji reliabilitas berfungsi untuk mengetahui tingkat kekonsistensian kuesioner yang digunakan dalam penelitian, sehingga kuesioner tersebut dapat dihandalkan. Uji reliabilitas pada penelitian ini menggunakan metode *Alpha Cronbach's* yang mengacu pada nilai Alpha yang dihasilkan *output* SPSS.

Dasar pengambilan keputusan dalam uji reliabilitas adalah jika nilai *alpha* lebih besar dari r tabel maka *item-item* angket yang digunakan dinyatakan reliabel atau konsisten, sebaliknya jika nilai *alpha* lebih kecil dari r tabel maka *item-item* angket yang digunakan dinyatakan tidak reliabel atau tidak konsisten. Penilaiannya adalah jika nilai *alpha* < 0,6 artinya reliabilitas kurang, > 0,7 artinya reliabilitas mencukupi (*sufficient reliability*) sementara jika alpha > 0,80 mensugestikan seluruh *item* reliabel dan seluruh tes secara konsisten secara internal karena memiliki reliabilitas yang kuat. R A B A Y A

Selanjutnya adalah mencari nilai rtabel dengan N=86 (N adalah jumlah responden) pada signifikansi 5% pada tabel r statistik untuk uji 2 sisi. Berikut ini adalah *output* dari uji reliabilitas *item* dengan menggunakan aplikasi SPSS:

## 1. *Usability Quality* (X1)

### Tabel 4.15 *Output* Reliabilitas *Usability Case Processing Summary* (X1)

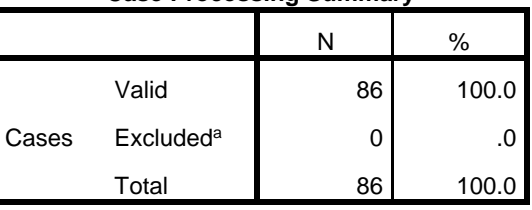

**Case Processing Summary**

a. Listwise deletion based on all variables in the procedure.

## Tabel 4.16 *Output* Reliabilitas *Statistics* (X1)

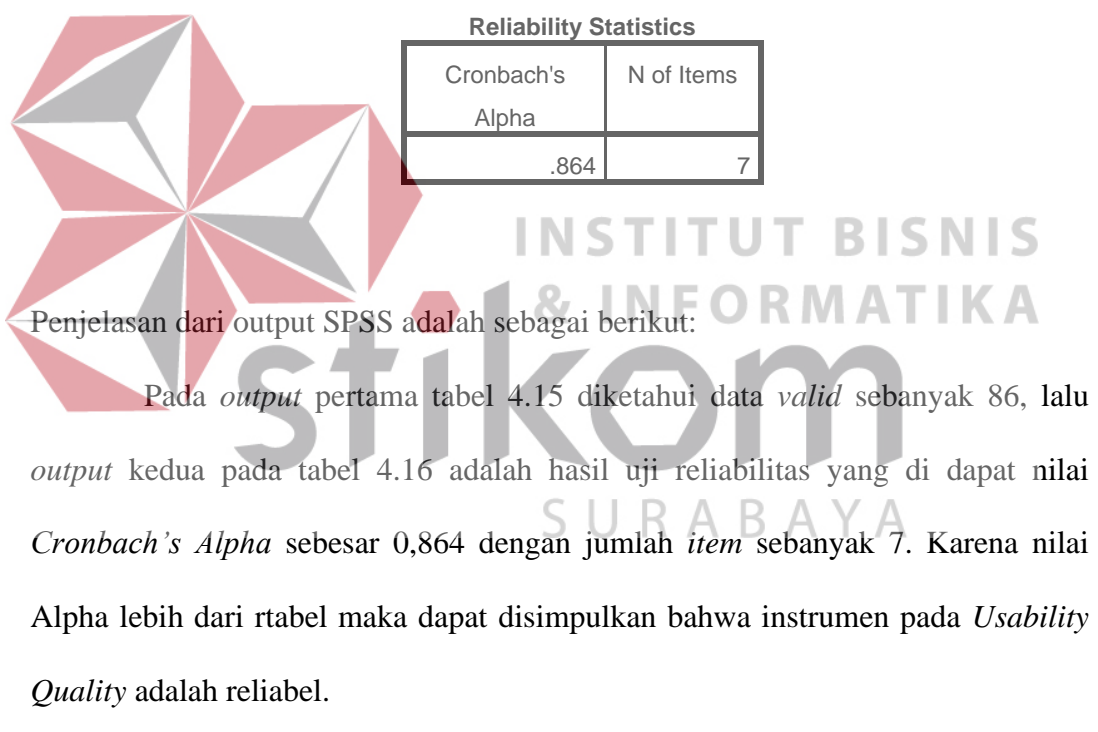

2. *Information Quality* (X2)

Tabel 4.17 *Output* Reliabilitas *Usability Case Processing Summary* (X2)

## **Case Processing Summary**

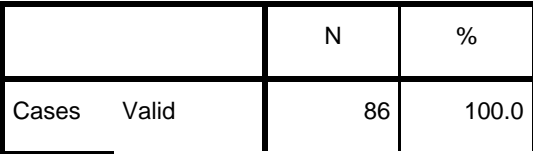

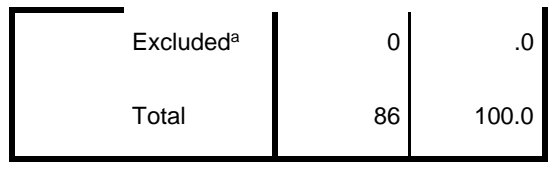

a. Listwise deletion based on all variables in the procedure.

### Tabel 4. 18 *Output* Reliabilitas *Statistics* (X2)

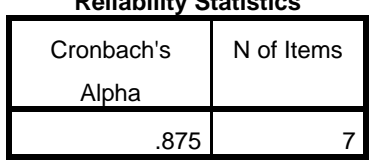

**Reliability Statistics**

Penjelasan dari *output* SPSS adalah sebagai berikut:

Pada *output* pertama Tabel 4.17 diketahui data *valid* sebanyak 86, lalu *output* kedua tabel 4.18 adalah hasil uji reliabilitas yang di dapat nilai *Cronbach's Alpha* sebesar 0,875 dengan jumlah *item* sebanyak 7. Karena nilai Alpha lebih besar dari rtabel maka dapat disimpulkan bahwa instrumen pada *Information Quality* adalah reliabel. SURABAYA

3. *Interaction Quality* (X3)

Tabel 4.19 *Output* Reliabilitas *Usability Case Processing Summary* (X3)

| <b>Case Processing Summary</b> |  |
|--------------------------------|--|
|--------------------------------|--|

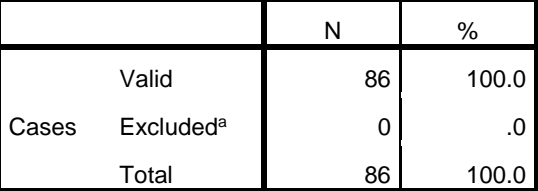

a. Listwise deletion based on all variables in the procedure.

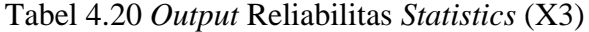

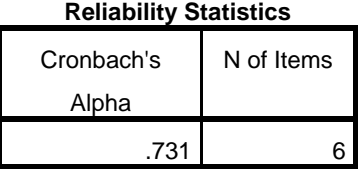

Penjelasan dari output SPSS adalah sebagai berikut:

Pada *output* pertama tabel 4.19 diketahui data *valid* sebanyak 86, lalu *output* kedua tabel 4.20 adalah hasil uji reliabilitas yang di dapat nilai *Cronbach's Alpha* sebesar 0,731 dengan jumlah *item* sebanyak 6. Karena nilai Alpha lebih besar dari rtabel maka dapat disimpulkan bahwa instrumen pada *Interaction Quality* adalah reliabel. 4. *User Satisfaction* (Y) Tabel 4.21 *Output* Reliabilitas *Usab* **Case Processing Summary**  $N$   $\frac{q}{q}$ Cases Valid 86 100.0 Excluded<sup>a</sup> 9 U  $R_0$   $\uparrow$  B  $\uparrow$ Total 86 100.0 a. Listwise deletion based on all variables in the

procedure.

Tabel 4.22 *Output* Reliabilitas *Statistics* (Y)

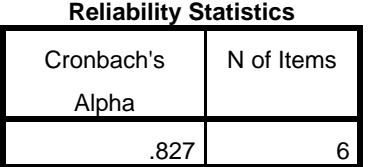

Penjelasan dari output SPSS adalah sebagai berikut:

Pada *output* pertama tabel 4.21 diketahui data *valid* sebanyak 86, lalu *output* kedua tabel 4.22 adalah hasil uji reliabilitas yang di dapat nilai *Cronbach's Alpha* sebesar 0,827 dengan jumlah *item* sebanyak 6. Karena nilai alpha lebih besar dari rtabel maka dapar disimpulkan bahwa instrumen pada *User Satisfaction* adalah reliabel.

Untuk lebih jelasnya, pengujian reliabilitas *Alpha Cronbach's* dapat dilihat pada rangkuman hasil uji reliabilitas pada Tabel 4.23

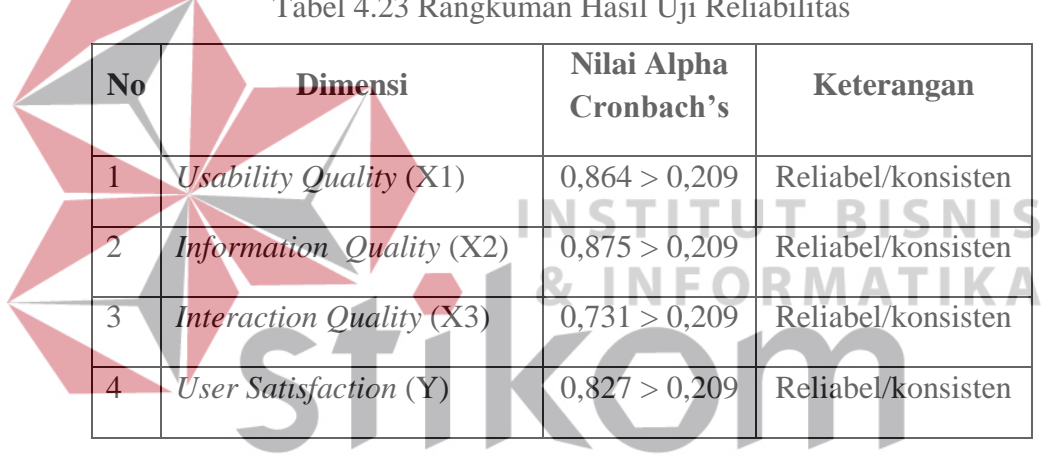

Tabel 4.23 Rangkuman Hasil Uji Reliabilitas

SURABAYA

### **4.5.3 Uji Normalisasi Data**

Uji normalitas bertujuan untuk menguji apakah data penelitian yang dimiliki memiliki distribusi yang normal atau tidak. Uji normalisasi data dapat diketahui dengan dua cara, yaitu (1) metode grafik, dan (2) metode *Kolmogorov-Smirnov.* 

Pada penelitian ini, uji normalisasi dilakukan dengan menggunakan metode grafik, dari grafik tersebut maka dapat dilihat penyebaran data pada sumber diagonal pada grafik normal P – P *Plot of regression standarized residual*.

*Output* dari uji normalitas dengan menggunkan metode grafik pada regresi dapat dilihat pada Gambar 4.2.

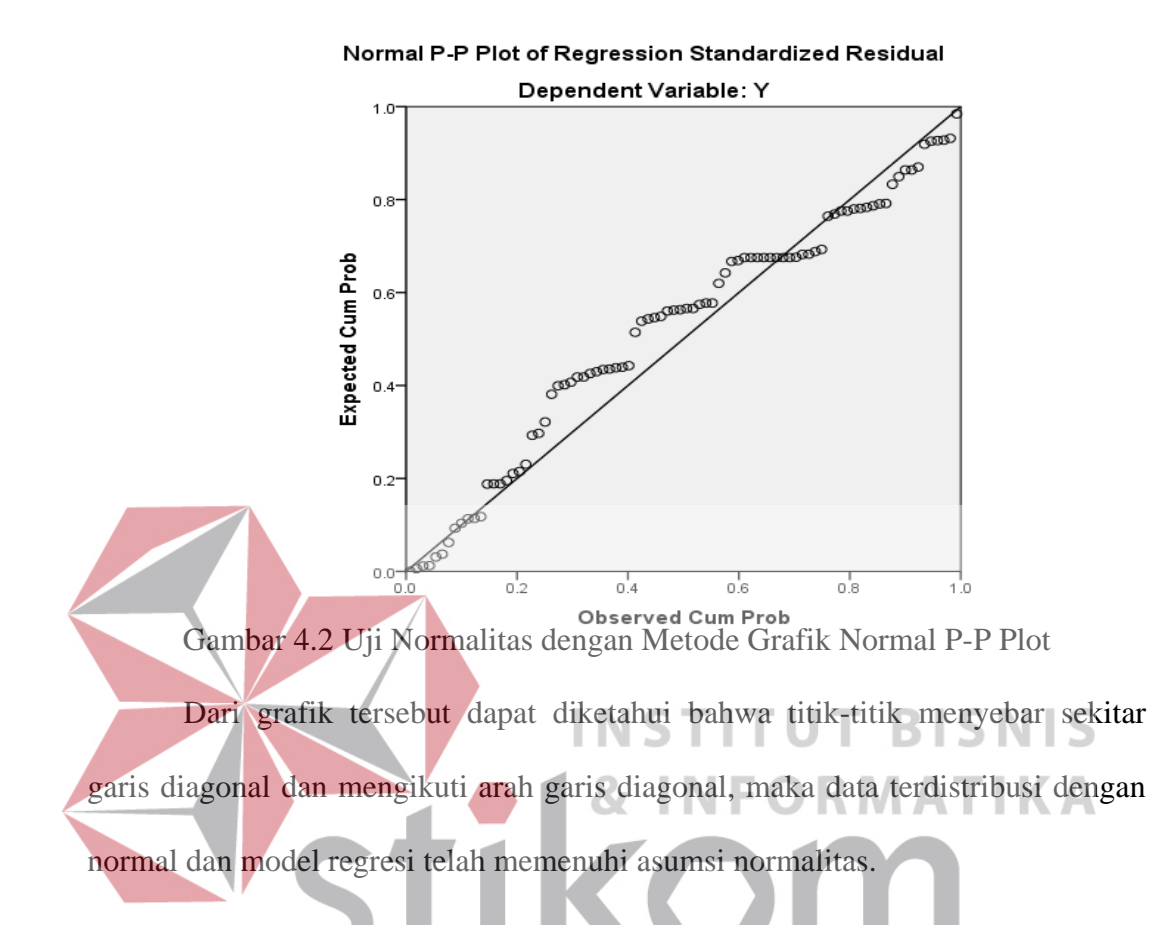

### **4.5.4 Uji Multikolinieritas**

Uji multikolinieritas bertujuan untuk menguji apakah model regresi ditemukan adanya korelasi atau hubungan antar variabel bebas (*independent*). Model regresi yang baik seharusnya tidak terjadi korelasi diantara variabel bebas (tidak terjadi multikolinieritas). Jika variabel bebas saling berkorelasi, maka variabel-variabel ini tidak ortogonal yaitu variabel bebas yang nilai korelasi antar sesama variabel bebas sama dengan nol.

Dasar pengambilan keputusan pada uji Multikolinieritas dapat dilakukan dengan dua cara yakni:

- a. Melihat nilai *Tolerance*
- 1. Jika nilai *Tolerance* lebih besar dari 0,10 maka artinya tidak terjadi *Multikolinieritas* terhadap data yang di uji.
- 2. Jika nilai *Tolerance* lebih kecil dari 0,10 maka artinya terjadi multikolinieritas terhadap data yang di uji.
- b. Melihat nilai VIF (*Variance Inflation Factor*)
- 1. Jika nilai VIF lebih kecil dari 10,00 maka artinya tidak terjadi multikolinieritas terhadap data yang di uji.
- 2. Jika nilai VIF lebih besar dari 10,00 maka artinya terjadi multikolinieritas terhadap data yang di uji. Lihat Tabel 4.24.

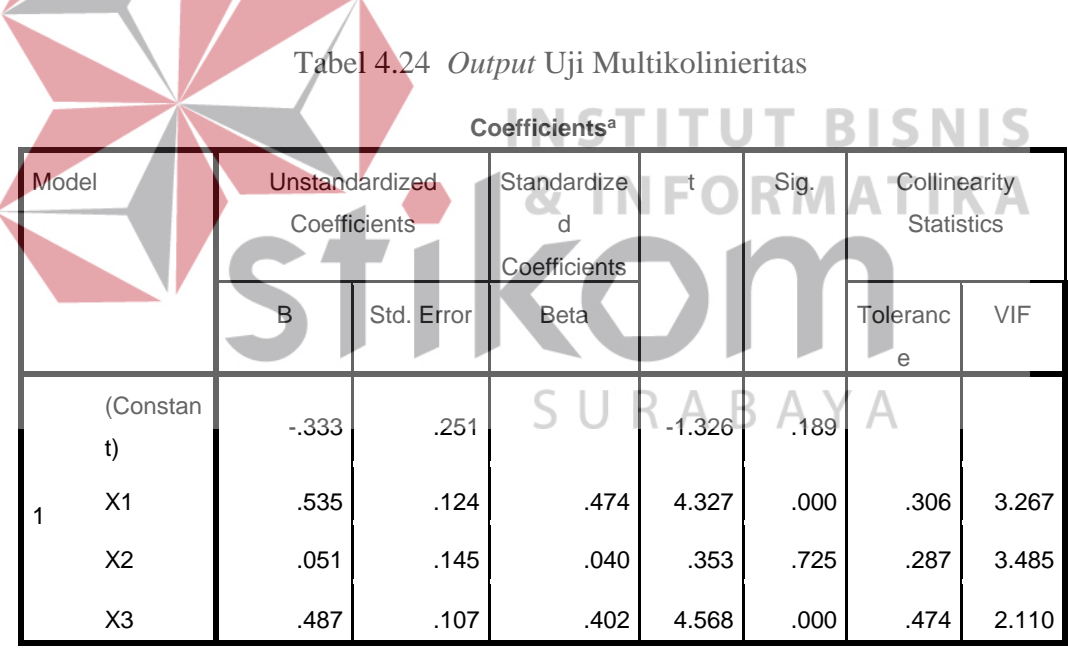

a. Dependent Variable: Y

Penjelasan dari *output* SPSS adalah sebagai berikut:

Dari hasil uji multikolinieritas diatas, didapatkan bahwa nilai dari *Tolerance* dan VIF memenuhi syarat yaitu:

| Variabel       | <i>Tolerance</i> | <b>VIF</b> (Variant<br><b>Inflation Factor</b> ) | Keterangan                         |
|----------------|------------------|--------------------------------------------------|------------------------------------|
| X1             | 0,306 > 0,10     | 3,267 < 10,00                                    | Tidak Terjadi<br>Multikolinieritas |
| X <sub>2</sub> | 0,287 > 0,10     | 3,485 < 10,00                                    | Tidak Terjadi<br>Multikolinieritas |
| X <sub>3</sub> | 0,474 > 0,10     | 2,110 < 10,00                                    | Tidak Terjadi<br>Multikolinieritas |

Tabel 4.25 Rangkuman Uji *Multikolinieritas*

### **4.5.5 Uji Heteroskedastisitas**

Uji heteroskedastisitas pada penelitian ini menggunakan uji koefisien korelasi *Spearman's Rho*. Metode uji *Spearman's Rho* yaitu mengkorelasikan variabel independen dengan nilai *unstandartized residual*. Pengujian ini menggunakan tingkat signifikansi 0,05 dengan uji 2 sisi. Model regresi yang baik seharusnya tidak terjadi heteroskedastisitas. Dasar pengambilan keputusan pada uji heteroskedastisitas yakni:

- a. Jika nilai signifikansi lebih besar dari 0,05 maka kesimpulannya adalah tidak terjadi heteroskedastisitas.
- b. Jika nilai signifikansi lebih kecil dari 0,05 maka terjadi heteroskedastisitas. Uji heteroskedastisitas *Spearman's rho* dapat dilihat pada Tabel 4.26.

Tabel 4.26 *Output* Uji Heteroskedastisitas *Spearman's rho*

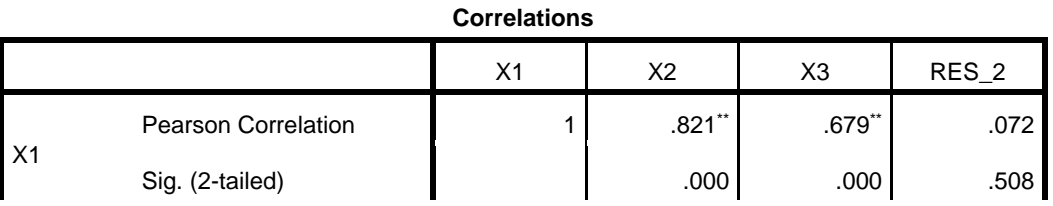

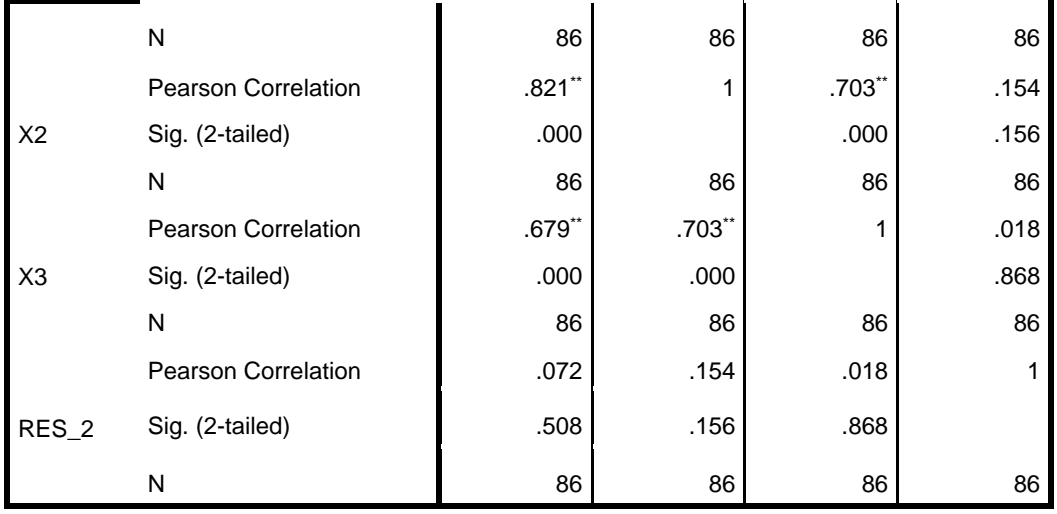

\*\*. Correlation is significant at the 0.01 level (2-tailed).

Penjelasan dari *output* SPSS adalah sebagai berikut:

Dari hasil uji heteroskedastisitas *Spearman's rho* yang telah dilakukan,

didapatkan bahwa nilai signifikansi dari tiap variabel memenuhi syarat yaitu:

Tabel 4.27 Rangkuman Uji Heteroskedastisitas *Spearman's rho*

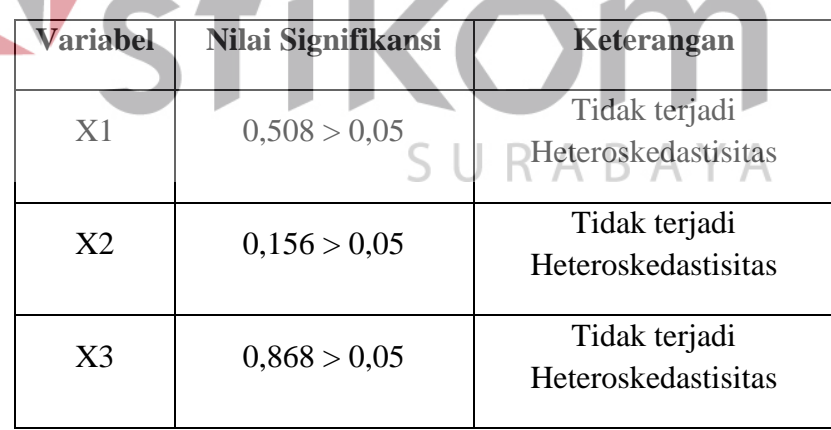

### **4.5.6 Uji Autokorelasi**

Uji autokorelasi bertujuan menguji apakah dalam model regresi linier ada korelasi antara kesalahan pengganggu pada periode t-1 (sebelumnya). Jika terjadi korelasi, maka dinamakan ada masalah autokorelasi. Model regresi yang baik adalah regresi yang bebas dari autokorelasi. Dalam penelitian ini digunakan uji autokorelasi dengan Durbin Watson (DW *test*).

*Output* dari uji autokorelasi dengan menggunakan SPSS pada penelitian ini dapat dilihat pada Tabel 4.28

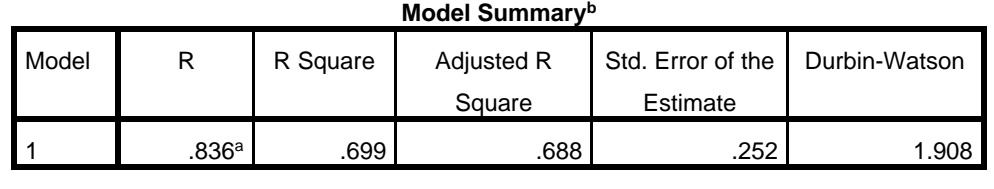

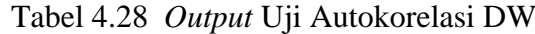

a. Predictors: (Constant), X3, X1, X2

b. Dependent Variable: Y

sebagai berikut:

Uji Durbin-Watson yaitu dengan membandingkan nilai Durbin-Watson

SURABAYA

RMATIKA

dari hasil regresi dengan nilai Durbin-Watson tabel. Prosedur pengujiannya

a. Menentukan Hipotesis

H0 : tidak terjadi autokorelasi

H1 : terjadi autokorelasi

b. Menentukan taraf signifikansi

Taraf signifikansi menggunakan 0,05

c. Menentukan nilai d (Durbin-Watson)

Nilai Durbin-Watson yang didapat dari hasil regresi adalah 1,908

d. Menentukan nilai dL dan dU

Nilai dL dan dU dapat dilihat pada tabel Durbin-Watson pada signifikansi 0,05, n=86 dan k=3 (n adalah jumlah data dan k adalah jumlah variabel

independen). Di dapat dL = 1,57 dan dU = 1,72. Jadi dapat dihitung nilai 4-dU  $= 2,28$  dan 4-dL  $= 2,43$ 

- e. Pengambilan keputusan:
	- a. dU < DW < 4-dU maka H<sup>0</sup> diterima (tidak terjadi autokorelasi)
	- b.  $DW < dL$  atau  $DW > 4-dL$  maka  $H_0$  ditolak (terjadi autokorelasi)
	- c. dL < DW < dU atau 4-dU < DW < 4-dL maka tidak ada keputusan yang pasti.

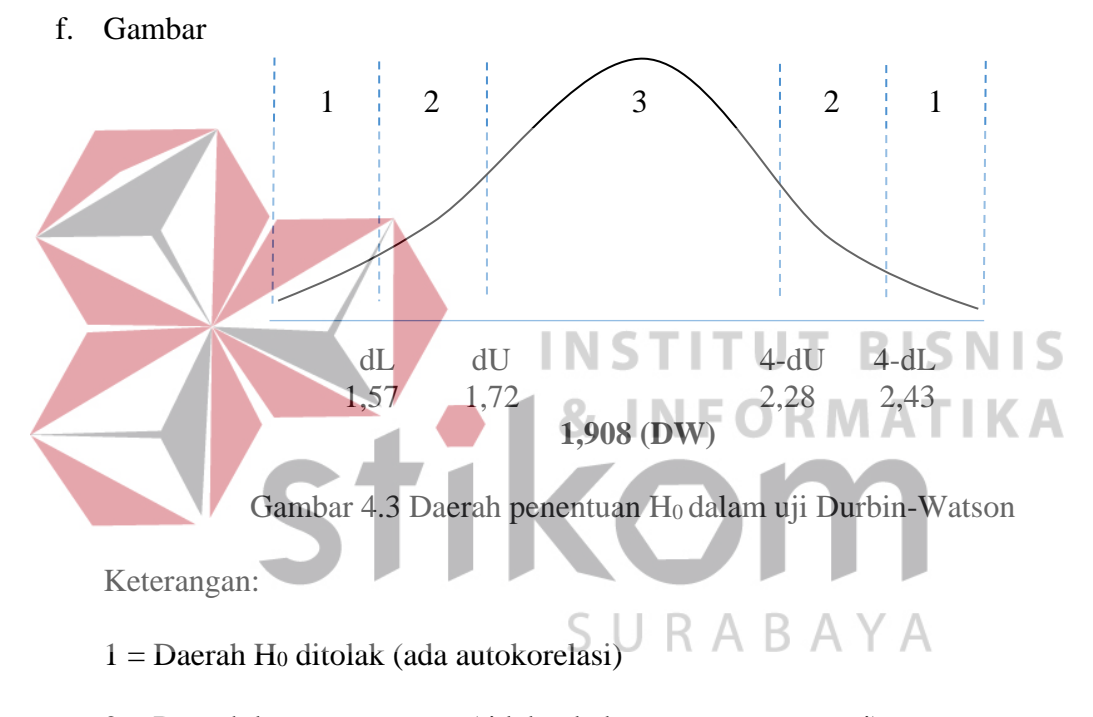

- 2 = Daerah keragu raguan (tidak ada keputusan yang pasti)
- $3 =$ Daerah H<sub>0</sub> diterima (tidak ada autokorelasi)
- g. Kesimpulan

Dapat diketahui bahwa nilai Durbin-Watson sebesar 1,908 terletak pada daerah dU < DW < 4-dU  $(1,72 < 1,908 < 2,28)$  maka dapat disimpulkan bahwa tidak terjadi autokorelasi pada model regresi.

### **4.5.7 Uji Linieritas**

Y.

Secara umum uji linieritas bertujuan untuk mengetahui apakah dua variabel mempunyai hubungan yang linier secara signifikan atau tidak. Data yang baik seharusnya terdapat hubungan yang linier antara variabel (X) dengan variabel (Y). Uji linieritas merupakan syarat sebelum dilakukannya uji regresi linier. Uji linieritas dapat dilakukan dengan dua cara yaitu:

a. Pertama dengan melihat nilai signifikansi pada *output* SPSS: jika nilai signifikansi lebih besar dari 0,05, maka kesimpulannya adalah terdapat hubungan linier secara signifikan antara variabel X dengan variabel Y. Sebaliknya, jika nilai signifikansi lebih kecil dari 0,05, maka kesimpulannya adalah tidak terdapat hubungan yang linier antara variabel X dengan variabel

## **INSTITUT BISNIS**

b. Kedua dengan melihat nilai Fhitung dengan Ftabel: jika nilai Fhitung lebih kecil dari Ftabel maka kesimpulannya adalah terdapat hubungan linier secara signifikan antara variabel X dengan variabel Y. Sebaliknya, jika nilai Fhitung lebih besar dari Ftabel maka kesimpulannya adalah tidak terdapat hubungan linier antara variabel X dengan variabel Y.

*Output* dari uji linieritas dengan menggunakan SPSS pada penelitian ini dapat dilihat pada Tabel 4.29, 4.30, 4.31.

### 1. Uji Linieritas antara *User Satisfaction* dengan *Usability Quality*

### Tabel 4.29 *Output* Uji Linieritas *User Satisfaction* \* *Usability Quality*

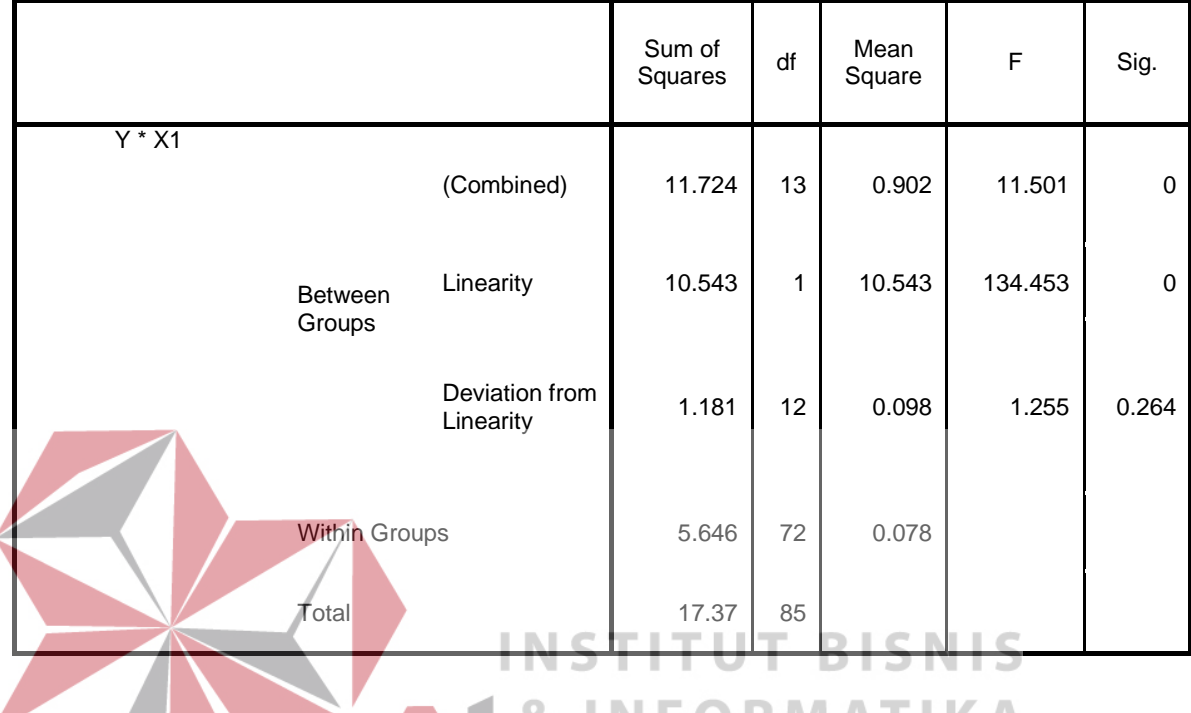

#### **ANOVA Table**

Penjelasan dari output SPSS adalah sebagai berikut: a. Berdasarkan nilai signifikansi:

Diperoleh nilai signifikansi =  $0,264 > 0,05$  yang artinya terdapat hubungan linier secara signifikan antara variabel *User Satisfaction* dengan variabel *Usability Quality*.

b. Berdasarkan nilai F =  $1,255 < 1,89$  (diperoleh dari Ftabel). Karena Fhitung lebih kecil dari Ftabel, maka dapat disimpulkan bahwa terdapat hubungan Linier secara signifikan antara variabel *User Satisfaction* dengan variabel *Usability Quality*.

### 2. Uji Linieritas antara *User Satisfaction* dengan *Information Quality*

## Tabel 4.30 *Output* Uji Linieritas *User Satisfaction* \* *Information Quality*

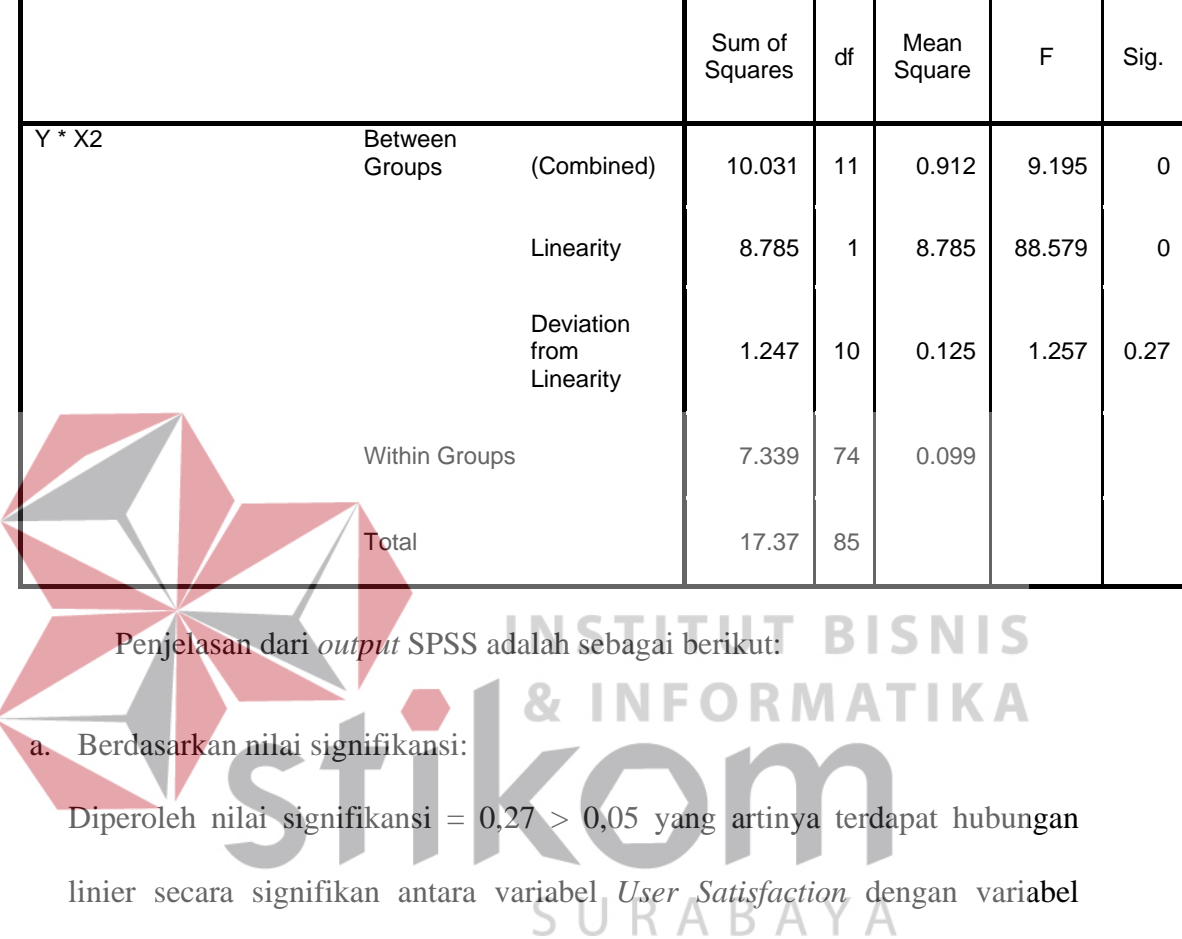

### **ANOVA Table**

*Information Quality*.

b. Berdasarkan nilai F =  $1,257 < 1,96$  (diperoleh dari Ftabel). Karena Fhitung lebih kecil dari Ftabel, maka dapat disimpulkan bahwa terdapat hubungan Linier secara signifikan antara variabel *User Satisfaction* dengan variabel *Information Quality*.

### 3. Uji linieritas antara *User Satisfaction* dengan *Interaction Quality*

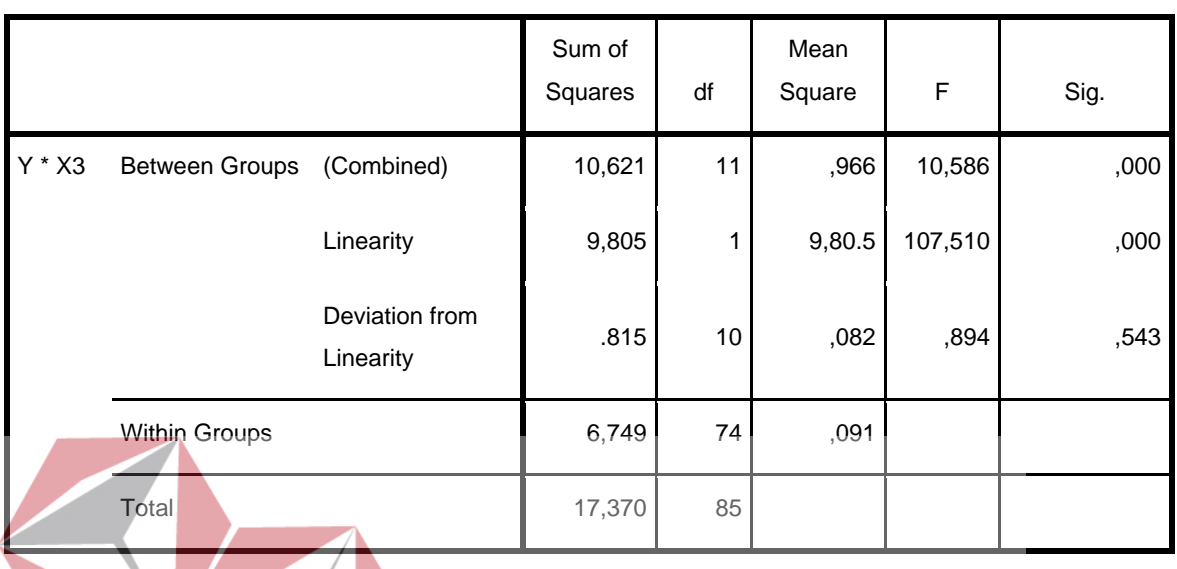

### Tabel 4.31 Uji Linieritas Variabel *User Satisfaction* \* *Interaction Quality*

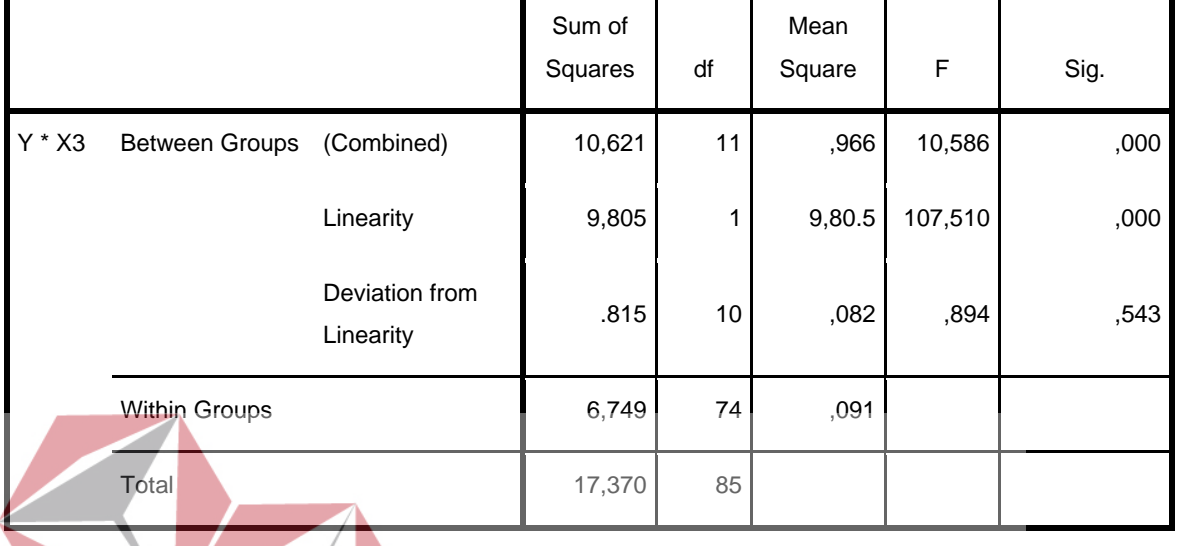

#### **ANOVA Table**

Penjelasan dari *output* SPSS adalah sebagai berikut: **BISNIS** a. Berdasarkan nilai signifikansi: **& INFORMATIKA** Diperoleh nilai signifikansi =  $0,543 > 0,05$  yang artinya terdapat hubungan linier secara signifikan antara variabel *User Satisfaction* dengan variabel SURABAYA *Interaction Quality*.

b. Berdasarkan nilai F = 0,894 < 1,96 (diperoleh dari Ftabel). Karena Fhitung lebih kecil dari Ftabel, maka dapat disimpulkan bahwa terdapat hubungan linier secara signifikan antara variabel *User Satisfaction* dengan variabel *Interaction Quality*.

Untuk lebih jelasnya dapat dilihat pada tabel 4.32 rangkuman uji linieritas antara masing-masing variabel (X) dengan variabel (Y).

| <b>Hubungan</b><br><b>Variabel</b> | <b>Berdasarkan</b><br>Nilai sig. | <b>Berdasarkan</b><br>Nilai F | Keterangan               |
|------------------------------------|----------------------------------|-------------------------------|--------------------------|
| $Y * X1$                           | 0,264 > 0,05                     | 1,255 < 1,89                  | Linier secara Signifikan |
| $Y * X2$                           | 0,27 > 0,05                      | 1,257 < 1,96                  | Linier secara Signifikan |
| $Y * X3$                           | 0,543 > 0,05                     | 0,894 < 1,96                  | Linier secara Signifikan |

Tabel 4.32 Rangkuman Uji Linieritas

### **4.6 Analisis Regresi Linier**

Analisis Regresi Linier adalah suatu cara atau teknik untuk mencari hubungan antara variabel satu dengan variabel yang lain yang dinyatakan dalam bentuk persamaan matematik dalam hubungan yang fungsional. Dalam pengertian lain, analisis regresi ingin mencari hubungan dari dua variabel atau lebih dengan mana variabel yang satu tergantung pada variabel yang lain. Proses menghitung regresi linear berganda ini dilakukan dengan menggunakan aplikasi SPSS dan *output* dari perhitungan regresi linear berganda adalah:

Tabel 4.33 *Output Regression* Variables *Entered*

**Variables Entered/Removed<sup>a</sup>**

| Model | Variables               | Variables | Method |  |
|-------|-------------------------|-----------|--------|--|
|       | Entered                 | Removed   |        |  |
|       | X3, X1, X2 <sup>b</sup> |           | Enter  |  |

a. Dependent Variable: Y

b. All requested variables entered.

*Output* pada Tabel 4.33 menjelaskan tentang variabel yang dimasukkan

dan yang dikeluarkan dari model. Dalam hal ini semua variabel dimasukkan dan metode yang digunakan adalah enter.

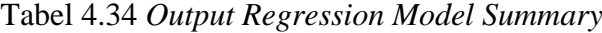

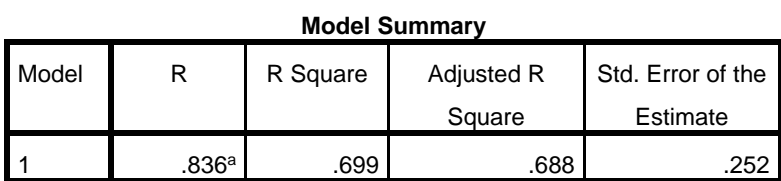

a. Predictors: (Constant), X3, X1, X2

 $\overline{\phantom{a}}$ 

*Output* pada Tabel 4.34 menjelaskan tentang nilai korelasi ganda (R), koefisien determinasi (*R Square*), koefisien determinasi yang disesuaikan (*Adjusted R Square*) dan ukuran kesalahan prediksi (*Std Error of the estimate*).

Tabel 4.35 *Output Regression* ANOVA

| <b>ANOVA</b> <sup>a</sup>                                                                                                    |                |          |             |               |                   |  |  |  |  |
|----------------------------------------------------------------------------------------------------|----------------|----------|-------------|---------------|-------------------|--|--|--|--|
| Model                                                                                                    | Sum of Squares | df       | Mean Square | F             | Sig.              |  |  |  |  |
| Regression                                                                                                    | 12.146         | 3        | 4.049       | 63.561        | .000 <sup>b</sup> |  |  |  |  |
| Residual                                                                                                    | 5.223          | 82<br>85 | .064        | <b>BISNIS</b> |                   |  |  |  |  |
| 17.370<br>Total<br>& INFORMATIKA<br>a. Dependent Variable: Y<br>b. Predictors: (Constant), X3, X1, X2<br>Pada tabel ANOVA ini menjelaskan pengujian secara bersama – sama |                |          |             |               |                   |  |  |  |  |
| (uji F), sedangkan signifikansi mengukur tingkat signifikansi dari uji F, ukurannya                                                                                       |                |          |             |               |                   |  |  |  |  |
| jika signifikansi kurang dari 0,05 maka ada pengaruh secara bersama – sama                                                                                                |                |          |             |               |                   |  |  |  |  |
| antara variabel <i>independent</i> terhadap variabel <i>dependent</i> .                                                                                                   |                |          |             |               |                   |  |  |  |  |

### Tabel 4.36 *Output Regression Coefficients*

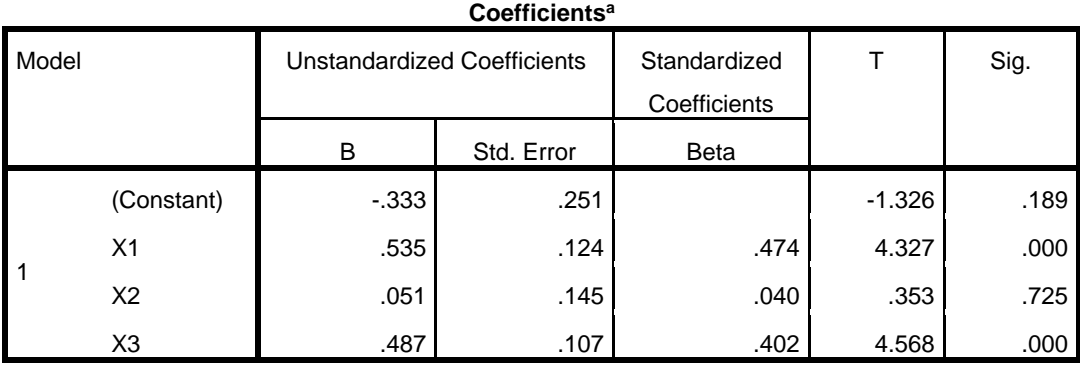

a. Dependent Variable: Y

## *Output* pada Tabel 4.36 menjelaskan tentang uji t yaitu uji secara parsial,

sedangkan signifikansi mengukur tingkat signifikansi dari uji t, ukurannya jika signifikansi kurang dari 0,05 maka ada pengaruh secara parsial antara variabel *independent* terhadap variabel *dependent*.

## **INSTITUT BISNIS** Untuk lebih jelasnya dapat melihat tabel 4.37 ringkasannya.

## **KA**

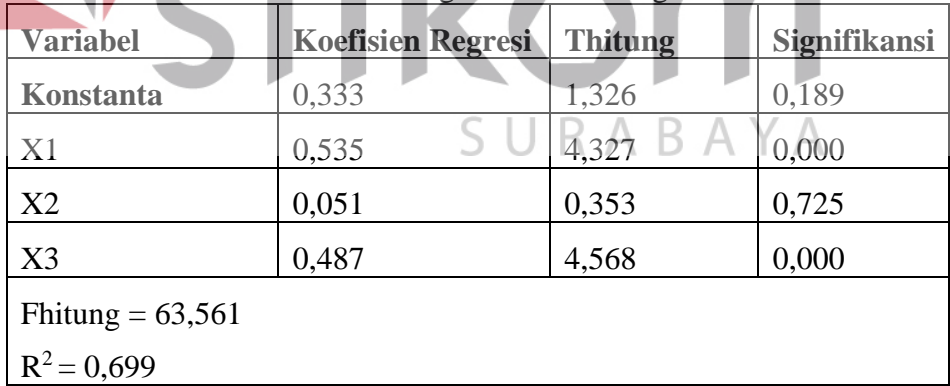

## Tabel 4.37 Ringkasan Tabel Regresi

Pengujian yang dilakukan pada analisis Regresi Linear Berganda yaitu uji F dan uji t. Langkah analisis Regresi dan prosedur pengujiannya sebagai berikut:

a. Analisis Regresi Linear Berganda

Persamaan regresi linier berganda tiga variabel *independent* adalah  $b_1 = 0.535$ , b<sup>2</sup> = 0,051 , dan b<sup>3</sup> = 0,487. Nilai – nilai pada *output* kemudian dimasukkan ke dalam persamaan regresi linier berganda adalah:

 $Y' = a+b_1X_1+b_2X_2+b_3X_3$ 

 $Y' = 0,333 + 0,535 \text{ X}1 + 0,051 \text{ X}2 + 0,487 \text{ X}3$ 

(Y' adalah variabel *dependent* yang diramalkan, a adalah konstanta, b1,b2, dan b3 adalah koefisien regresi, dan X1,X2, dan X<sup>3</sup> adalah variabel *independent*).

Keterangan dari model regresi linier diatas adalah:

1. Nilai (Konstanta) menunjukkan nilai sebesar -0,333

artinya jika nilai variabel *independent* (bebas) adalah nol, maka variabel *dependent* (terikat) bernilai 0,333. Dalam penelitian ini, jika pengaruh *Usability Quality*, *Information Quality* dan *Interaction Quality* bernilai 0 (nol), maka tingkat *User Satisfaction* bernilai negatif sebesar -0,333%.

2. Nilai Koefisien Regresi Variabel *Usability Quality* (b1) = 0,535

Artinya jika nilai *Usability Quality* ditingkatkan sebesar 0,1 satuan, maka tingkat *User Satisfaction* akan meningkat sebesar 0,535 satuan dengan asumsi variabel *independent* lainnya tetap.

3. Nilai Koefisien Regresi Variabel *Information Quality* ( $b_2$ ) = 0,051.

Artinya jika tingkat nilai *Information Quality* ditingkatkan 0,1 satuan, maka tingkat *User Satisfaction* akan meningkat sebesar 0,051 satuan dengan asumsi variabel *independent* lainnya tetap.

4. Nilai Koefisien Regresi Variabel *Interaction Quality* (b3) = 0,487

Artinya jika tingkat nilai *Interaction Quality* ditingkatkan 0,1 satuan, maka tingkat *User Satisfaction* akan meningkat 0,487 satuan dengan asumsi variabel *independent* lainnya tetap.

b. Analisis Koefisien Determinasi

Analisis R<sup>2</sup> (R Square) atau Koefisien Determinasi digunakan untuk mengetahui seberapa besar prosentase sumbangan pengaruh variabel *independent* secara bersama – sama terhadap variabel *dependent*. Dari *output* tabel 4.37 Model Summary dapat diketahui nilai R<sup>2</sup> (Adjusted R Square) adalah 0,699. Jadi sumbangan pengaruh dari variabel *independent* yaitu 69,9% sedangkan sisanya sebesar 30,1% dipengaruhi oleh faktor lain yang tidak diteliti. SURABAYA

c. Uji Koefisien Regresi Secara Bersama (Uji F)

Uji F digunakan untuk menguji pengaruh variabel *independent* secara bersama – sama terhadap Variabel *Dependent*.

Prosedur pengujiannya sebagai berikut:

- 1. Menentukan hipotesis
	- H0 : Variabel *Usability Quality*, *Information Quality*, dan *Interaction Quality* secara bersama – sama tidak berpengaruh terhadap *User Satisfaction*.
- H1 : Variabel *Usability Quality*, *Information Quality*, dan *Interaction Quality* secara bersama – sama berpengaruh terhadap *User Satisfaction*.
- 2. Menentukan taraf signifikansi

Taraf signifikansi menggunakan 0,05

- 3. Menentukan F hitung dan F tabel
	- F hitung adalah 63,561 (pada Tabel 4.37)
	- F tabel dicari pada tabel statistik pada signifikansi 0,05 df1 = k-1 atau 4-1

 $= 3$ , dan df2 = n-k atau 86-4 = 82 (n = jumlah data; k = jumlah variabel

*independent*). Di dapat F tabel adalah sebesar 2,72

4. Pengambilan Keputusan

• Jika F hitung ≤ F Tabel maka H0 diterima

• Jika F hitung > F Tabel maka Ho ditolak I T U T B I S N I S 5. Kesimpulan **& INFORMATIKA** 

Dapat diketahui bahwa F hitung  $(63,561)$  > F tabel  $(2,72)$  maka H<sub>0</sub> ditolak. Jadi kesimpulannya yaitu *Usability Quality*, *Information Quality*, dan *Interaction Quality* secara bersama – sama berpengaruh terhadap *User Satisfaction*.

d. Uji Koefisien Regresi Secara Partial (Uji t)

Uji t digunakan untuk menguji pengaruh variabel *independent* secara parsial terhadap variabel *dependent*.

Prosedur pengujiannya sebagai berikut:

- 1. Pengujian b1 (*Usability Quality*)
	- a. Menentukan taraf signifikansi

Taraf signifikansi menggunakan 0,05

b. Menentukan t hitung dan t tabel

t hitung adalah 4,327 (pada Tabel 4.37). t tabel dapat dicari pada tabel statistik pada signifikansi 0,05/2 = 0,025 (uji 2 sisi) dengan df = n-k-1 atau 86-3-1 = 82 (k adalah jumlah variabel *independent*). Di dapat t tabel sebesar 1,989.

c. Pengambilan keputusan

t hitung  $\leq t$  tabel atau –t hitung  $\geq$  -t tabel jadi H<sub>0</sub> diterima t hitung  $>$  t tabel atau –t hitung  $<$  -t tabel jadi H<sub>0</sub> ditolak

d. Kesimpulan

Dapat diketahui bahwa t hitung  $(4,327) > t$  tabel  $(1,989)$  jadi H<sub>0</sub> ditolak, kesimpulannya yaitu *Usability Quality* berpengaruh terhadap *User Satisfaction*. **TUT BISNIS** INST

2. Pengujian b2 (*Information Quality*)

a. Menentukan taraf signifikansi

Taraf signifikansi menggunakan 0,05

b. Menentukan t hitung dan t tabel B.  $\mathbb{A}$ 

t hitung adalah 0,353 (pada Tabel 4.37). t tabel dapat dicari pada tabel statistik pada signifikansi 0,05/2 = 0,025 (uji 2 sisi) dengan df = n-k-1 atau 86-3-1 = 82 (k adalah jumlah variabel *independent*). Di dapat t tabel sebesar 1,989

**INFORMATIKA** 

c. Pengambilan keputusan

t hitung  $\leq t$  tabel atau –t hitung  $\geq$  -t tabel jadi H<sub>0</sub> diterima t hitung  $>$  t tabel atau –t hitung  $<$  -t tabel jadi H<sub>0</sub> ditolak

d. Kesimpulan

Dapat diketahui bahwa t hitung  $(0,353) < t$  tabel  $(1,989)$  jadi H<sub>0</sub> diterima, kesimpulannya yaitu *Information Quality* tidak berpengaruh terhadap *User Satisfaction*.

- 3. Pengujian b<sup>3</sup> (*Interaction Quality*)
	- a. Menentukan taraf signifikansi

Taraf signifikansi menggunakan 0,05

b. Menentukan t hitung dan t tabel

t hitung adalah 4,568 (pada Tabel 4.37). t tabel dapat dicari pada tabel statistik pada signifikansi  $0.05/2 = 0.025$  (uji 2 sisi) dengan df = n-k-1 atau 86-3-1  $\neq$  82 (k adalah jumlah variabel *independent*). Di dapat t tabel sebesar 1,989. **INSTITUT BISNIS** c. Pengambilan keputusan **& INFORMATIKA** t hitung  $\leq$ t tabel atau –t hitung  $\geq$  -t tabel jadi H0 diterima

t hitung > t tabel atau –t hitung < -t tabel jadi H0 ditolak

d. Kesimpulan SURABAYA

Dapat diketahui bahwa t hitung  $(4,568) > t$  tabel  $(1,989)$  jadi H<sub>0</sub> ditolak, kesimpulannya yaitu *Interaction Quality* berpengaruh terhadap *User Satisfaction*.

### **4.7 Pengaruh** *Usability Quality* **Terhadap** *User Satisfaction*

Berdasarkan tabel 4.37 *Usability Quality* dengan nilai koefisien sebesar 0,535 berpengaruh positif dan signifikan terhadap *User Satisfaction*. Hal ini terbukti dari nilai thitung = 4,327 yang lebih besar dari ttabel = 1,989 atau nilai sig =

0,000 yang lebih kecil dari  $\alpha = 0.05$ , dengan demikian, maka dapat disimpulkan bahwa adanya pengaruh *Usability Quality* terhadap *User Satisfaction* pada *website* PT Badak LNG.

### **4.8 Pengaruh** *Information Quality* **Terhadap** *User Satisfaction*

Berdasarkan tabel 4.37 *Information Quality* dengan nilai koefisien sebesar 0,051 berpengaruh positif dan signifikan terhadap *User Satisfaction*. Hal ini terbukti dari nilai thitung = 0,353 yang lebih kecil dari ttabel = 1,989 atau nilai sig  $= 0.725$  yang lebih besar dari  $\alpha = 0.05$ , dengan demikian, maka dapat disimpulkan bahwa tidak adanya pengaruh *Information Quality* terhadap *User Satisfaction* pada *website* PT Badak LNG.

# **4.9 Pengaruh** *Interaction Quality* **Terhadap** *User Satisfaction*

Berdasarkan tabel 4.37 *Interaction Quality* dengan nilai koefisien sebesar 0,487 berpengaruh positif dan signifikan terhadap *User Satisfaction*. Hal ini terbukti dari nilai thitung = 4,568 yang lebih besar dari ttabel = 1,989 atau nilai sig = 0,000 yang lebih kecil dari  $\alpha = 0.05$ , dengan demikian, maka dapat disimpulkan bahwa adanya pengaruh *Interaction Quality* terhadap *User Satisfaction* pada *website* PT Badak LNG.

### **4.10 Rekomendasi Terhadap Kepuasan Pengguna**

Dari hasil perhitungan yang telah dilakukan, diperoleh nilai Thitung dari masing-masing variabel yaitu variabel kualitas penggunaan sebesar 4,327, variabel kualitas informasi 0,353 dan variabel kualitas interaksi 4,568. Nilai Thitung variabel kualitas penggunaan dan variabel kualitas interaksi lebih besar dari tTabel yang berarti adanya pengaruh positif dan signifikan terhadap kepuasan pengguna. Untuk itu dibutuhkan rekomendasi untuk peningkatan kualitas *website* PT.Badak LNG pada variabel kualitas penggunaan dan kualitas interaksi.

### **4.10.1 Rekomendasi Kualitas Penggunaan Terhadap Kepuasan Pengguna**

Berdasarkan hasil uji yang dilakukan terhadap variabel kualitas penggunaan yang memiliki nilai signifikan berpengaruh terhadap kepuasan pengguna pada *website* PT.Badak LNG, dengan indikator yang mempengaruhi kepuasan pengguna yaitu 1) Tampilan menarik, diharapkan kepada pengelola memperhatikan warna, *fonts*, gambar dan konten yang ada di dalam *website*. 2) Desain sesuai, diharapkan kepada pengelola memperhatikan menu navigasi dan pemilihan layout yang sesuai dengan jenis *website*. 3) Mudah mencari informasi, dharapkan kepada pegelola memastikan penyusunan informasi tertata dengan rapi ) R M A T I K A dan tepat.

### **4.10.2 Rekomendasi Kualitas Interaksi Terhadap Kepuasan Pengguna**

Berdasarkan hasil uji terhadap variabel kualitas interaksi yang memiliki nilai signifikan berpengaruh terhadap kepuasan pengguna pada *website* PT.Badak LNG, dengan indikator yang mempengaruhi kepuasan pengguna yaitu 1) Reputasi yang baik, diharapkan kepada pengelola bersikap responsif untuk menciptakan kesan positif terhadap pengguna. 2) Rasa aman saat mengunduh, diharapkan kepada pengelola untuk memastikan file-file yang disediakan terhindar dari virus. 3) Ruang untuk menjadi *member*, diharapkan dapat menyediakan *form sign-up* ketika pengguna ingin mendaftar menjadi *member*. 4) Keamanan data pribadi, diharapkan menggunakan VPS (*Virtual Private Server*) sebagai *redundant server* yang dapat digunakan untuk mengamankan data pengguna dari serangan *hacker.* 5) Ruang diskusi *member*, diharapkan dapat menambahkan layanan *live chat* agar pengguna dapat berinteraksi secara langsung dengan mudah dan cepat. 6) Informasi sesuai kebutuhan, diharapkan kepada pengelola *website* untuk memberikan informasi yang lengkap dan akurat.

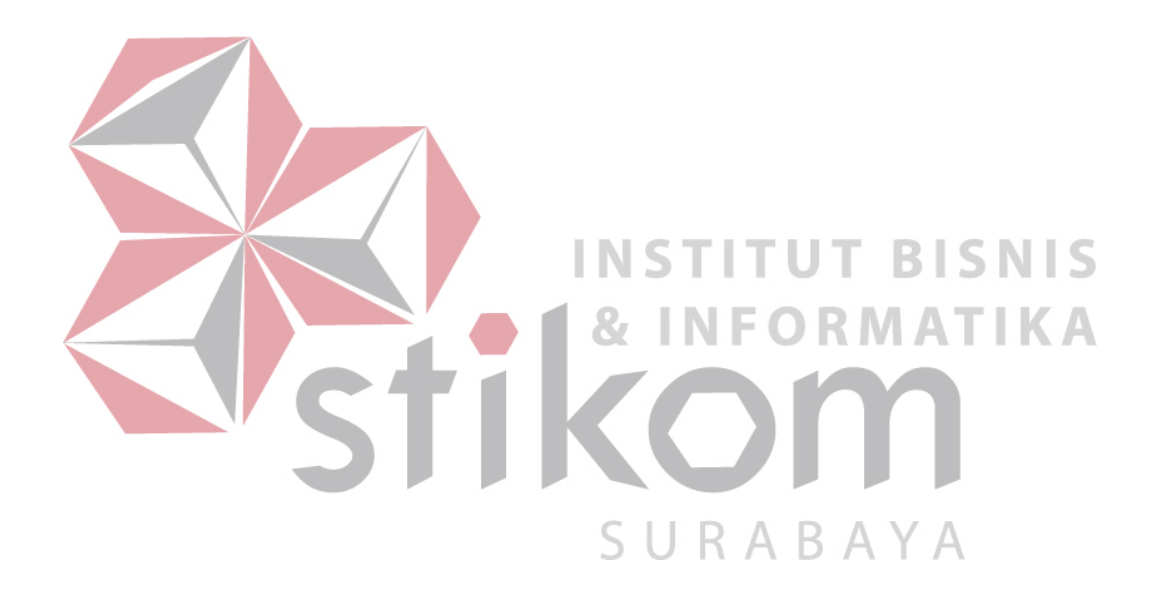